# **NOAH**

# **Storing Audiological Measurements**

# **Loudness Scaling Standard**

DataFmtCodeStd 110 Version 1.1

# HIMSA II K/S

The information in this document is subject to change according to the review policies established by HIMSA II K/S.

HIMSA II K/S MAKES NO WARRANTY OF ANY KIND WITH REGARD TO THIS MATERIAL, INCLUDING, BUT NOT LIMITED TO, THE IMPLIED WARRANTY OR SUITABILITY FOR A PARTICULAR PURPOSE. HIMSA shall not be liable for errors contained herein or for incidental consequential damages in connection with the supply of, performance of, or use of this material.

This document contains proprietary information that is protected by copyright. All rights are reserved. No parts of this document may be photocopied, reproduced or distributed to Non-HIMSA member companies without the prior permission of HIMSA II K/S.

Copyright © 2012 HIMSA II K/S

# *Preface*

*This document describes the Extended Loudness Scaling standard with DataFmtCodeStd 110. The coexistence of this Extended version and the DataFmtCodeStd 100 is described at the end of this preface.*

The Hearing Instrument Manufacturers' Software Association A/S (HIMSA A/S) was founded at the beginning of 1993 by a group of hearing instrument manufacturers. It has been HIMSA A/S's mission to develop and market the NOAH software, and to make it a de facto standard for integrated hearing care software within the entire hearing industry.

The NOAH Fitting Framework is a software application that enables fitting and measurement software to share data on a common platform (NOAH). The fitting and measurement applications are provided by manufacturers who have signed a know-how licence agreement with HIMSA and thereby obtained the right to distribute the NOAH software, and to develop NOAH-compatible software applications, also referred to as modules.

Data format standards are a natural prerequisite for the ability to share data. Therefore, in co-operation with its licensees, HIMSA has prepared data format standards for audiograms, REM/HIT, Loudness Scaling, Impedance, Oto Acoustic Emissions and Evoked Response Audiometry measurement types.

The documentation for these standards is available in so-called header files. These files are part of the 'Software Development Kit', which HIMSA automatically distributes to its licensees.

Unfortunately, it is our experience that the header files are too easily misinterpreted. It has thus been decided that HIMSA must prepare a comprehensive standard document for each of the aforementioned measurement types. These documents will provide a detailed presentation of the data structure of the measurement formats as well as describe the application of the various types of, e.g. 'specific audiograms'.

The various data standards are subject to revision twice a year by a committee consisting of manufacturers of Audiological Measurement Equipment (AEMs). Based on input prepared by HIMSA, it will be the responsibility of this committee to approve both new standard documents and updates of existing standards. The AEM Committee will meet on the Saturday following the end of the UHA Convention in Germany, i.e. in October, and on the Saturday following the end of the AAA Convention in the US, i.e. in April.

HIMSA also invites non-licensees to take part in the process of preparing and maintaining measurement data standards.

Figure 1 presents the principles by which NOAH administrates the measurement formats. Each block of stored data must be equipped with a header. This header uniquely identifies, e.g. the manufacturer who created the measurement, the type of measurement data contained in the data block and the measurement data format's revision number.

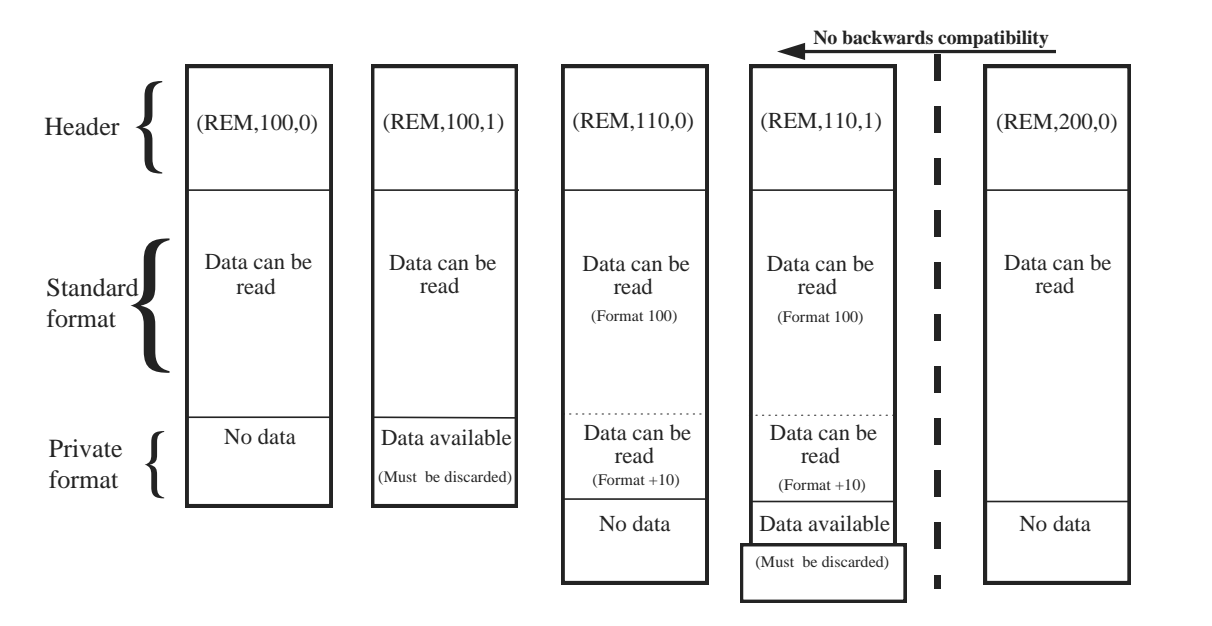

*Figure 1: The handling of measurement data by NOAH*

The basic revision number for a data format is 100. A data format with the revision number 110 is a direct extension of the basic 100 format. It is therefore possible for a revision 100 module to still read and understand a data block generated by a revision 110 module as it will simply discard the '+10' extension. A data format with the version number 200 would constitute a totally new revision thus making it impossible for revision 1xx modules to read revision 2xx data formats.

It is possible for a manufacturer to add non-standardised measurements to the public data block.

# *Document History*

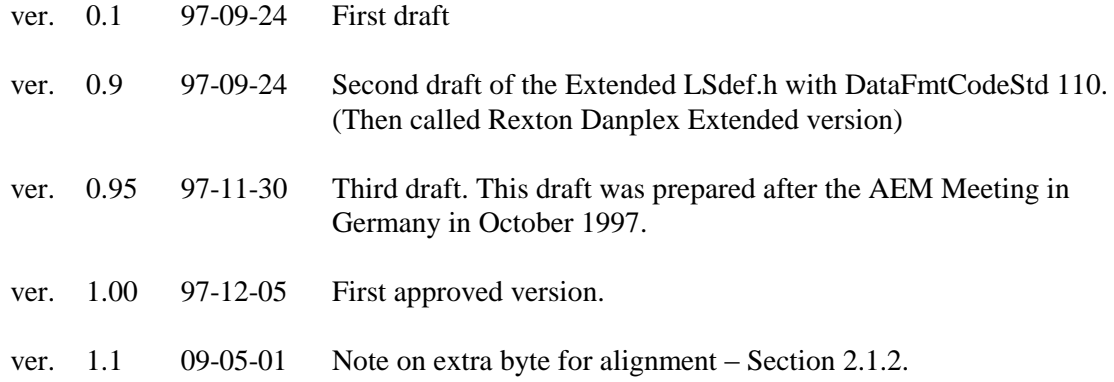

# *1 Introduction*

# <span id="page-4-0"></span>*1.1 A few words about programming with LSDEF.H*

This document intends to explain the use of the NOAH ver 2.0 standard for storing Loudness Scaling Measurements according to the Extended Loudness Scaling standard with DataFmtCodeStd 110, the LSDEF.H header file. This header file written in the programming language "C" defines an LSSession structure (An LSSession consists of 2 LSMeasurements: HL calibrated and SPL calibrated, plus an extension, consisting of some additional data). The LSMeasurement structure contains the result of a Loudness Scaling Measurement done at up to 11 different frequencies:

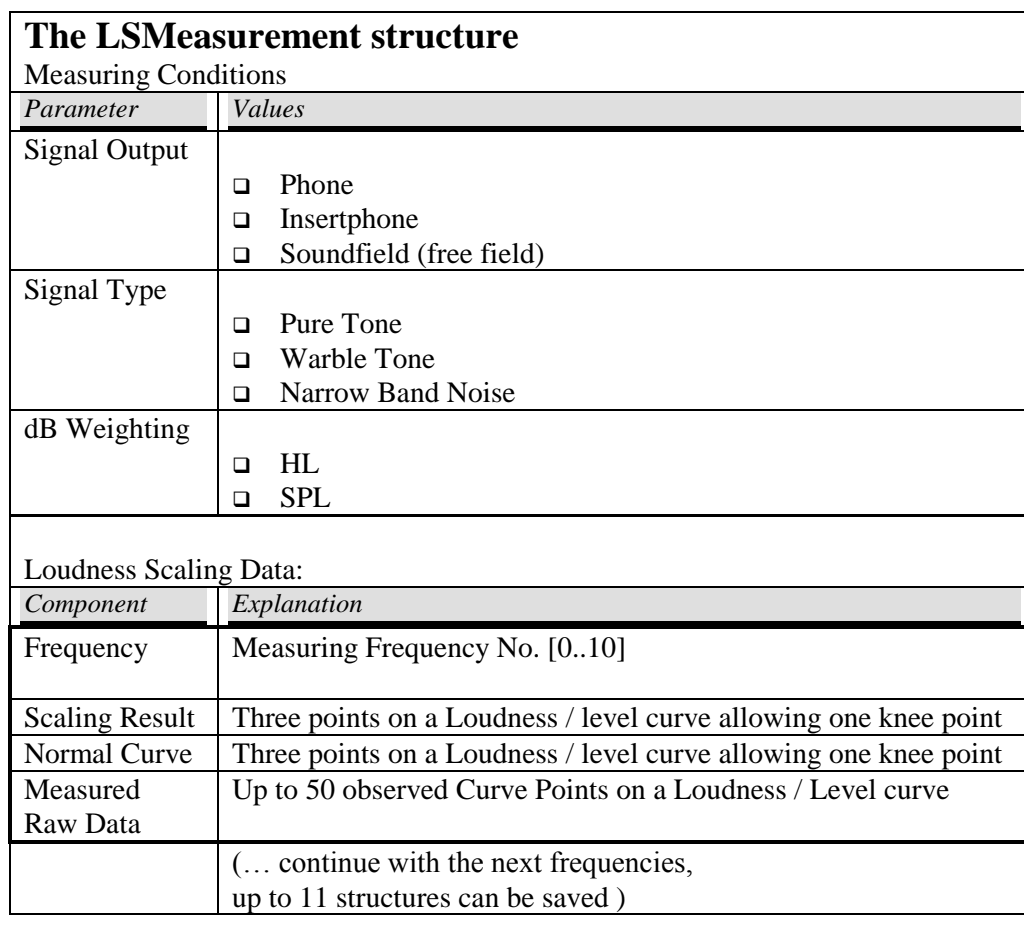

The aim of this document is to explain the correct use of the LSMeasurement structure. This is done by reading the header file LSDEF.H, Extended Loudness Scaling standard with DataFmtCodeStd 110, "upside down" starting with the "outer" definition of LSSession. Then comes the type definition of the measurement, the Measuring Conditions and associated curve points, ending with the definition of all "inner" types, all defined as integers.

This document is written as the third part of documentation for software developers of the NOAH Framework Programming Interface:

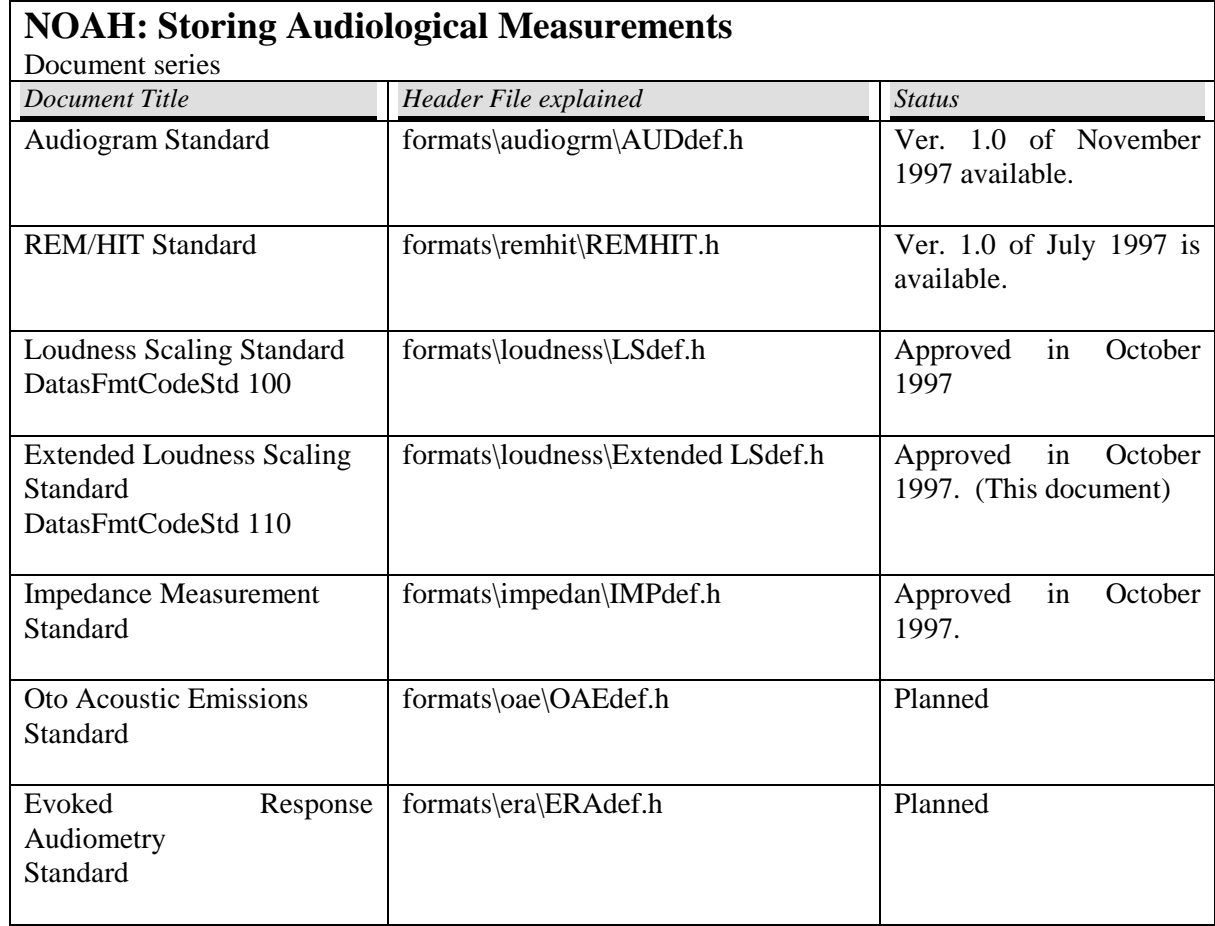

Data can be exchanged across these interfaces among the NOAH modules. In this way data can be shared among different Hearing Instrument- and Audiological Equipment-manufacturers.

This document describes the Loudness Scaling measurement format and can be read independently of other NOAH documentation. It is intended as a starting point for interested, prospective licensees.

# *1.2 Contents*

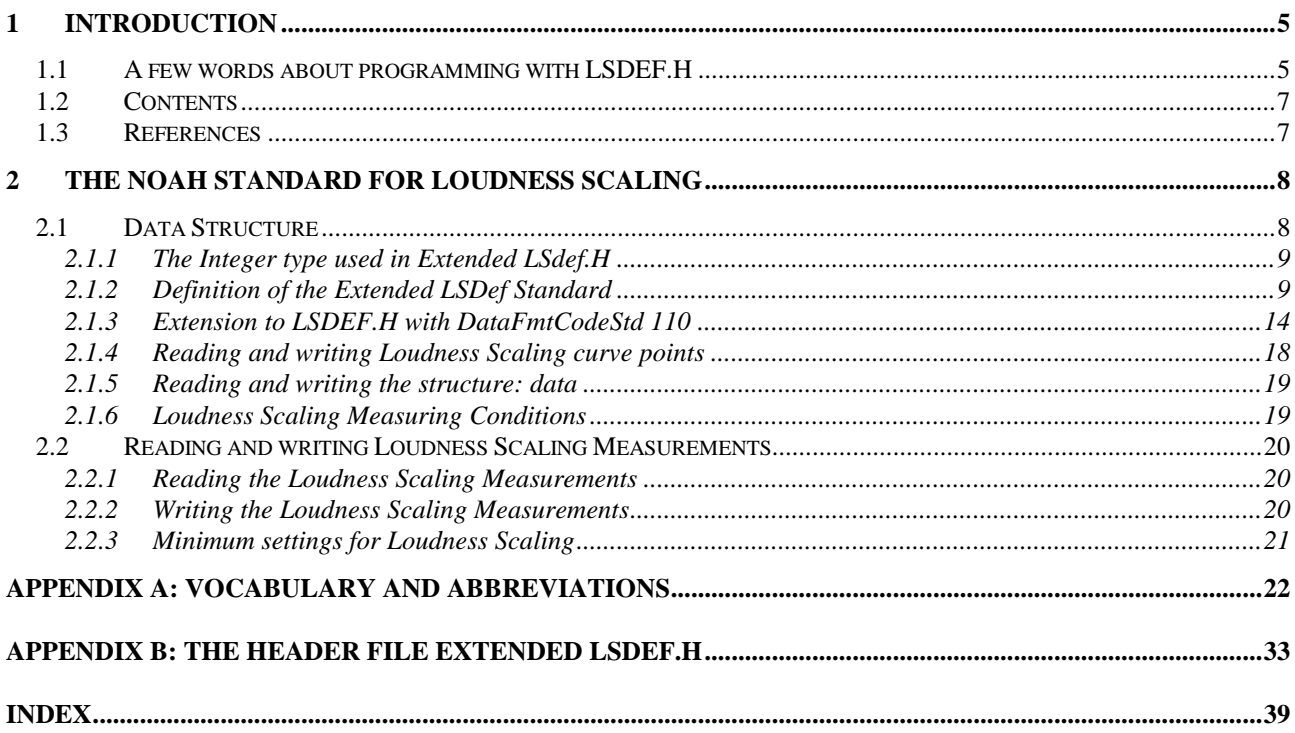

# *1.3 References*

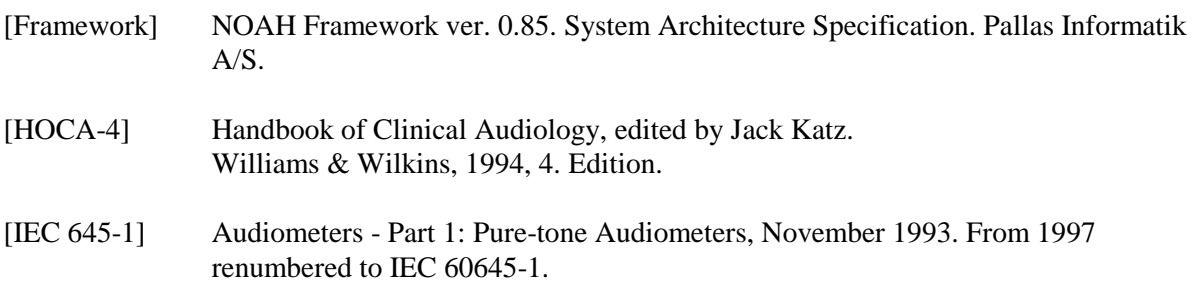

# *2 The NOAH standard for Loudness Scaling*

# *2.1 Data Structure*

l

In order to describe the data structure as it is defined in Extended LSdef.H with DataFmtCodeStd 110, an extended version of the language Abstract Syntax Notation No. 1 (ASN.1) is used  $^1$ . This is done for the following reasons:

- 1. Explanation of the data structure in Extended LSdef.H with DataFmtCodeStd 110 starting with "the basic LSSession format" and continuing with the structures defining it. From this "outer", all-embracing type all constituent types are defined as we go by. (In effect, the header file 'upside down'). The definition in ASN.1 ends in the case of this header file by defining all the fundamental types as integers.
- 2. ASN.1 contains a few useful distinctions, used in this chapter to explain important places in Extended LSdef.H with DataFmtCodeStd 110 , where the order of variables matters, and where it does not. Note, that variables are called 'components' when in an outer structure:

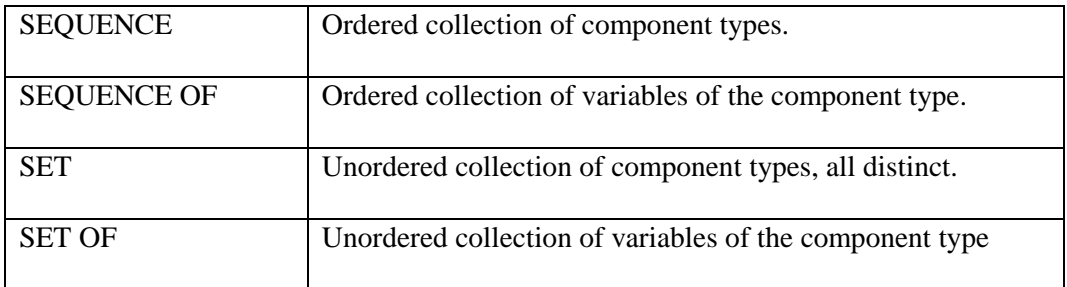

Ver. 1.1 Audiological Measurements – Loudness Scaling standard DataFmtCodeStd 110 8

<sup>1</sup> ASN.1 is defined by ISO and the International Telecommunication Union (ITU) (see ISO 8824) with a set of so-called Basic Encoding Rules which we shall NOT use here. Instead, a "Direct Encoding Rule" can be formulated: Data are encoded exactly as they are shown, down to the definition of the INTEGER as consisting of two byte, low-order transmitted first (placed at lower address).

# <span id="page-8-1"></span>*2.1.1 The Integer type used in Extended LSdef.H*

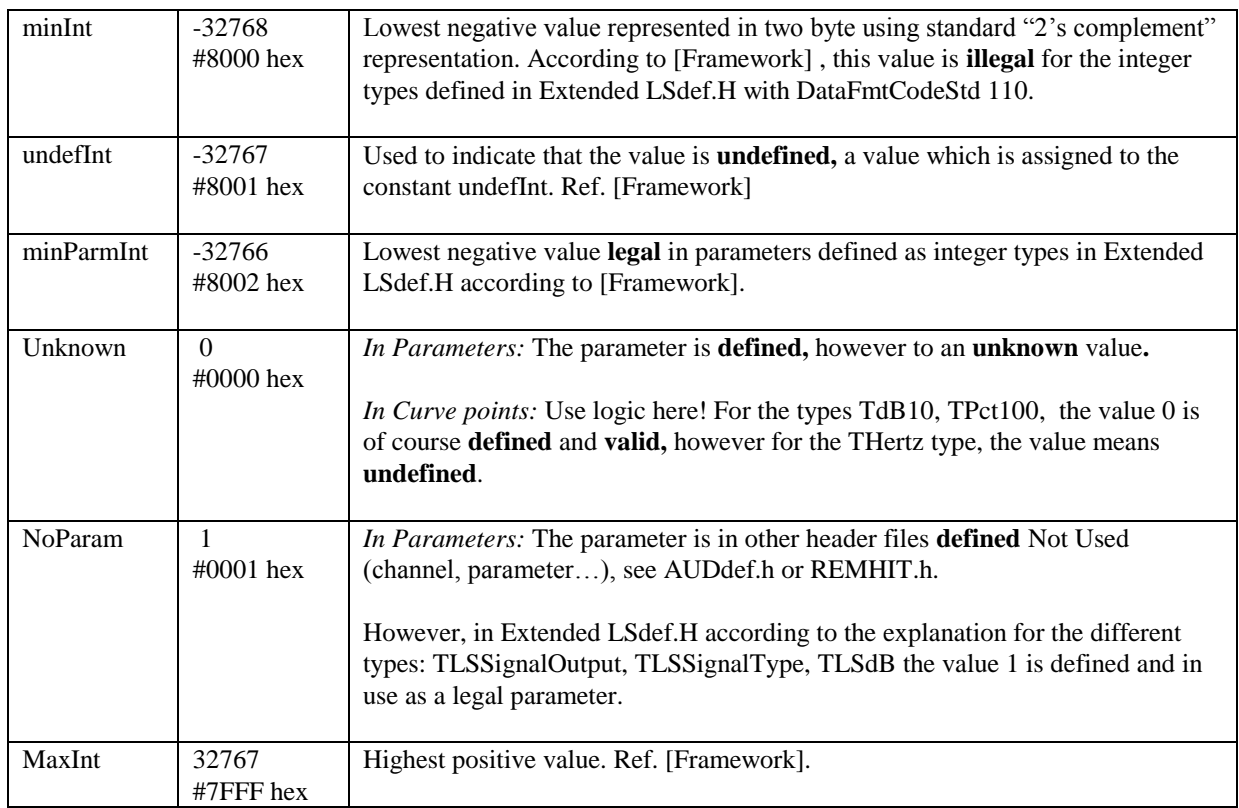

# <span id="page-8-0"></span>*2.1.2 Definition of the Extended LSDef Standard*

**NOTE:** When adding a rule name, a single byte needs to be used for alignment. For example, if a field is defined to have 51 characters, where each character is 1 byte, then an extra byte needs to be added for alignment purposes. This is an empty byte, set aside to serve as a placeholder.

LoudnessScaling DEFINITIONS ::=

-- -- DataFmtCodeStd 110

BEGIN

IMPORTS ALL FROM Noahdef -- noahdef.h

# **2.1.2.1 TLSSession**

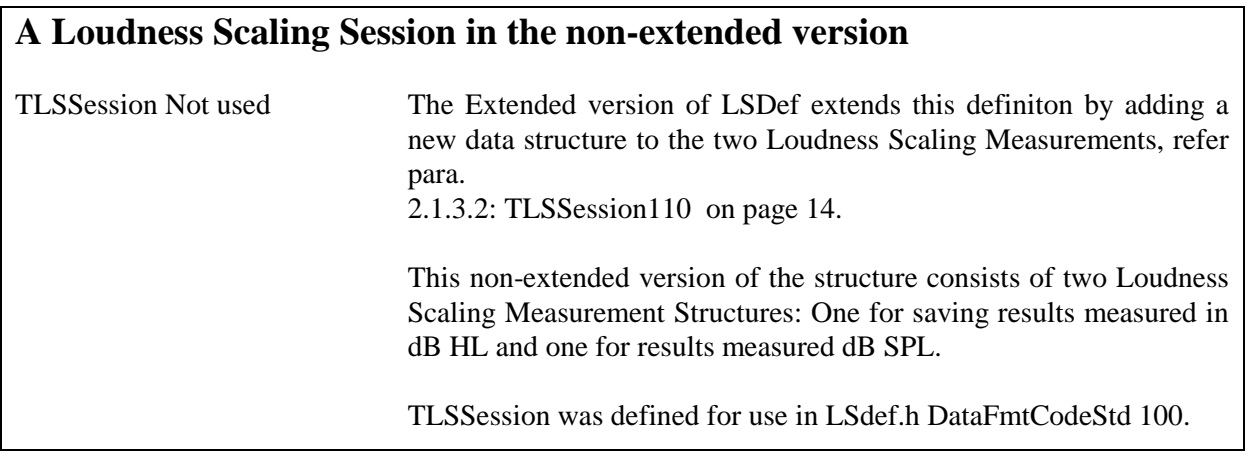

TLSSession ::= SET OF 2 TLSMeasurement

# <span id="page-9-0"></span>**2.1.2.2 TLSMeasurement**

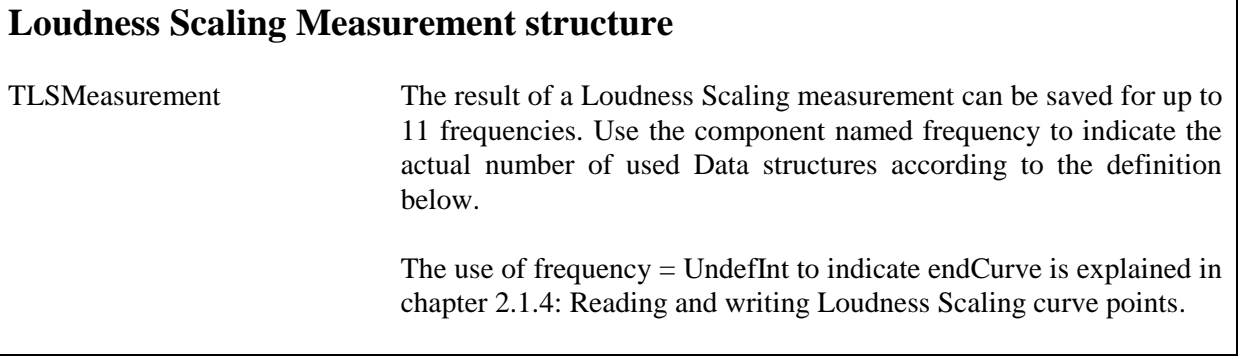

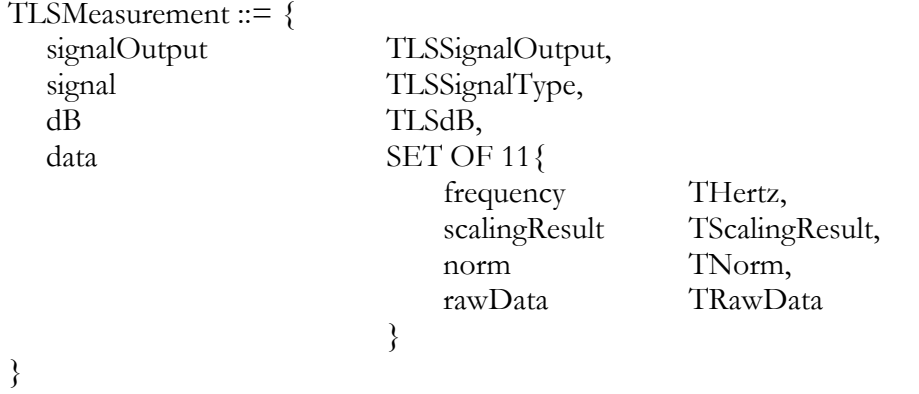

# <span id="page-9-1"></span>**2.1.2.3 RawData**

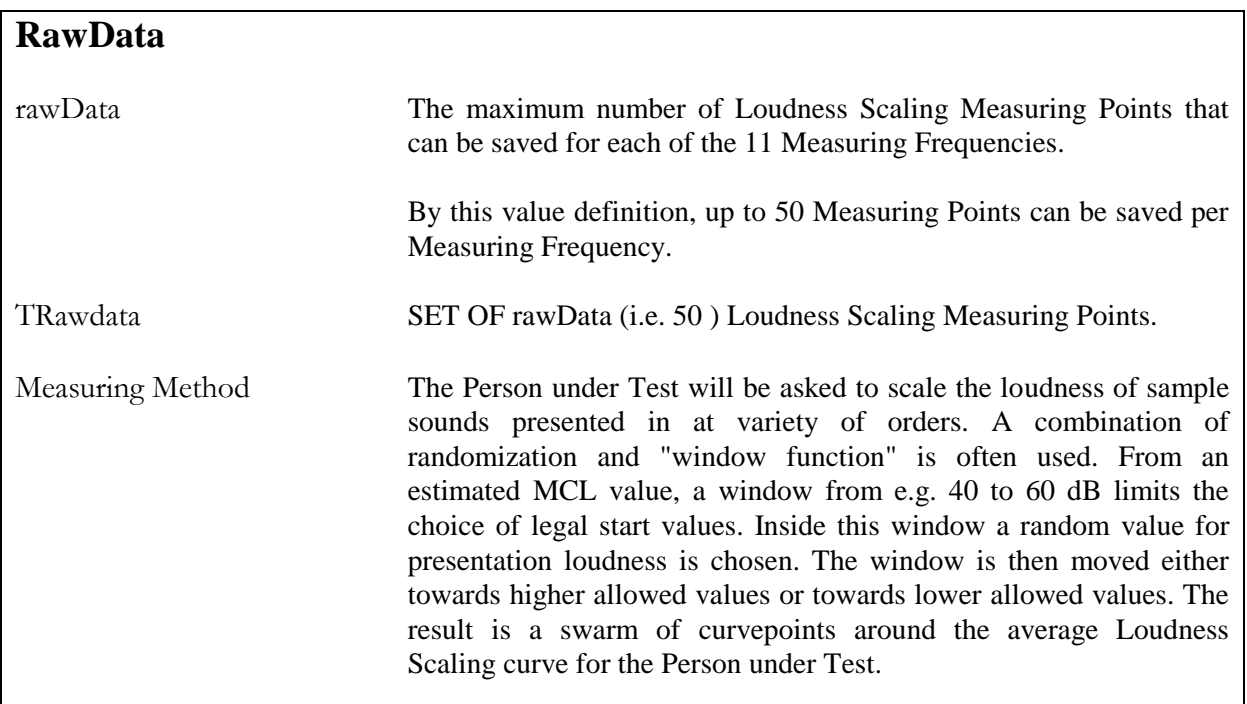

TRawData ::= SET OF rawData TLSPoint -- The number 50 defined by the identifier rawData

rawData INTEGER ::= 50

# <span id="page-10-0"></span>**2.1.2.4 Loudness Scaling Curves**

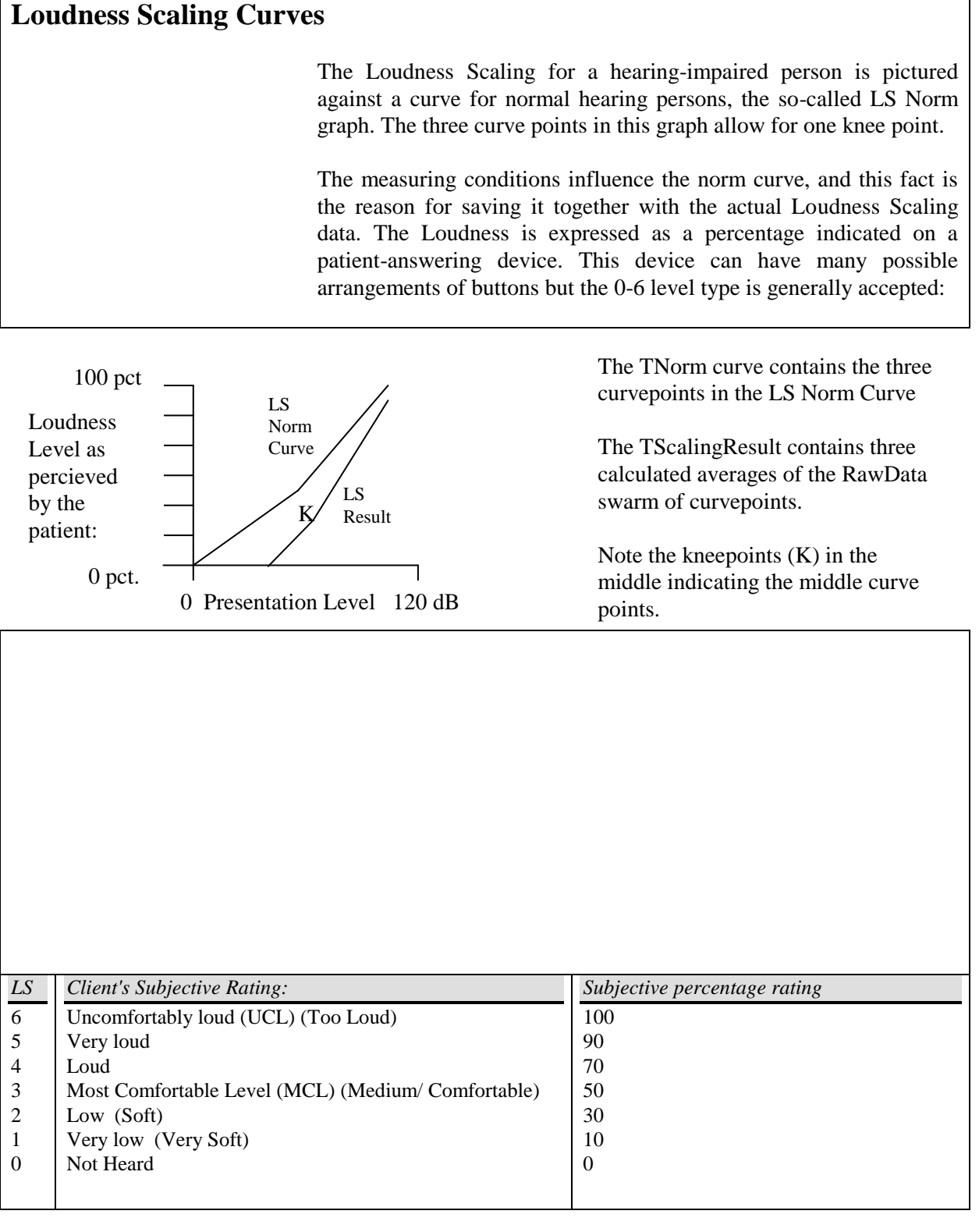

TNorm ::= SET OF 3 TLSPoint

TScalingResult ::= SET OF 3 TLSPoint

# **2.1.2.5 TLSPoint**

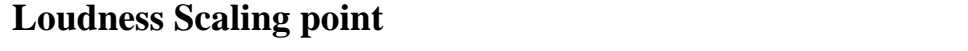

Generic point definition in the Loudness Scaling Plane: [ Presentation level = x, Loudness Scaling = y ], as shown above.

A point is invalid if Level  $==$  UndefInt, see chapter  $2.1.4$ : Reading [and writing Loudness Scaling curve points.](#page-17-0)

TLSPoint ::= SEQUENCE{ level TdB10, -- Presentation Level<br>
Ioudness TPct100 -- Perceived Loudnes }

-- Perceived Loudness

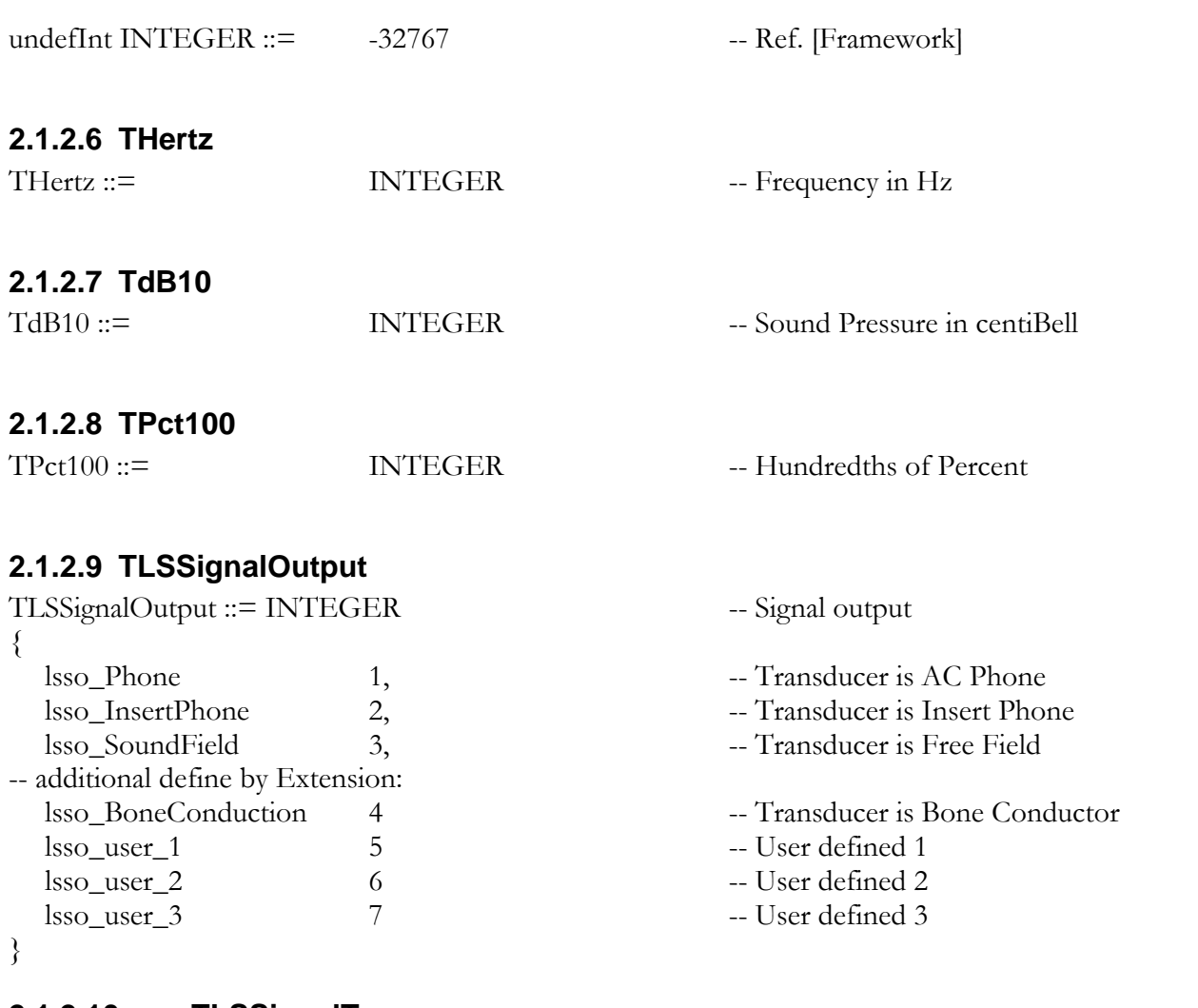

# <span id="page-12-0"></span>**2.1.2.10 TLSSignalType**

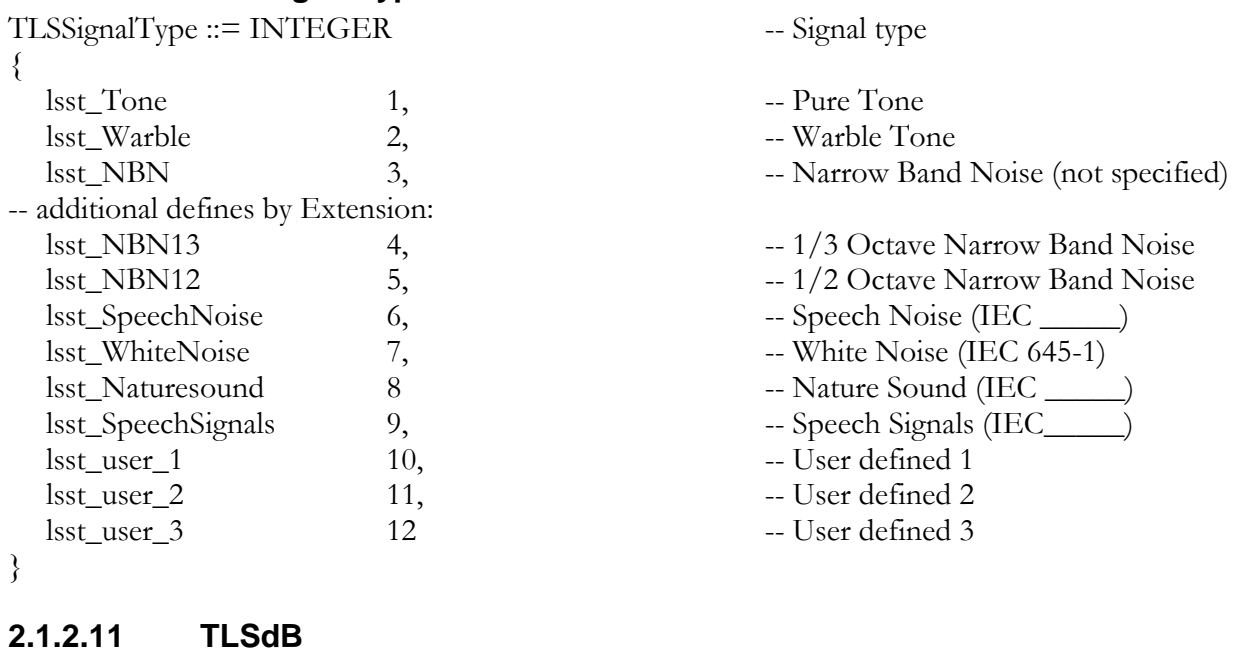

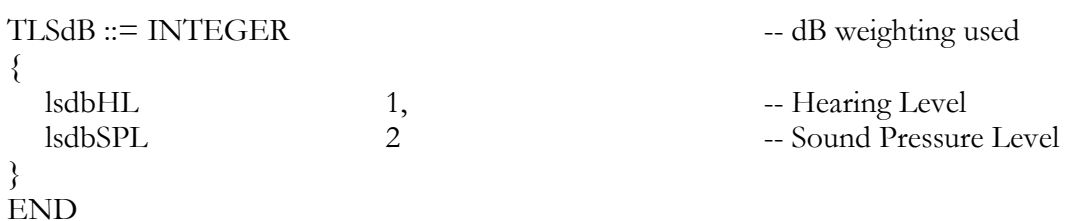

# *2.1.3 Extension to LSDEF.H with DataFmtCodeStd 110*

LSExtendedMeasCond DEFINITIONS ::=

#### BEGIN

- -- Loudness Scaling Extended Version
- -- Uses DataFmtCodeStd 110

# <span id="page-13-1"></span>**2.1.3.1 TLSExtendedMeasCond**

# **Loudness Scaling Data: Additional Data by Extension**

TLSExtended MeasCond This Sequence summarizes the extended Loudness Scaling Measuring Conditions that are added to the DataFmtCodeStd 100 data format to form the DataFmtCodeStd 110 format.

TLSExtendedMeasCond ::= SEQUENCE

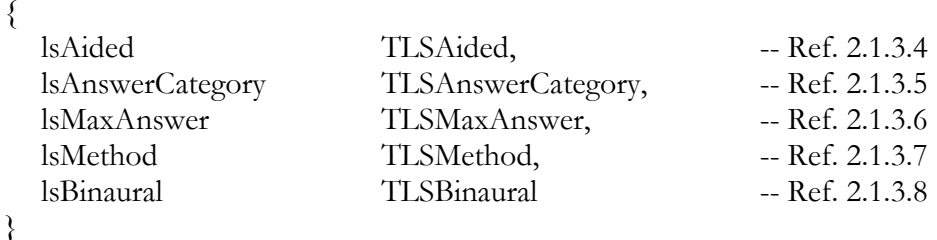

# <span id="page-13-0"></span>**2.1.3.2 TLSSession110**

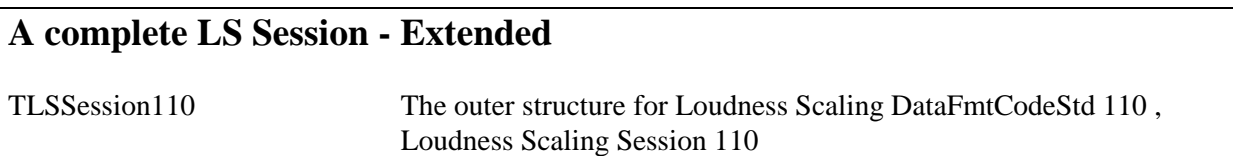

TLSSession110 ::= SEQUENCE { lsMeasurement SET OF 2 TLSMeasurement, -- As DataFmtCodeStd 100 lsExtendedMeasCond TLSExtendedMeasCond -- Extended Measuring Conditions }

# **2.1.3.3 dfcs\_110**

# **A Format Code for the extended version**

This is in ASN.1 a value definition for the Integer type.

dfcs\_110 INTEGER ::= 110 -- Value for Extended version DataFmtCodeStd

# <span id="page-14-0"></span>**2.1.3.4 TLSAided**

TLSAided ::= INTEGER

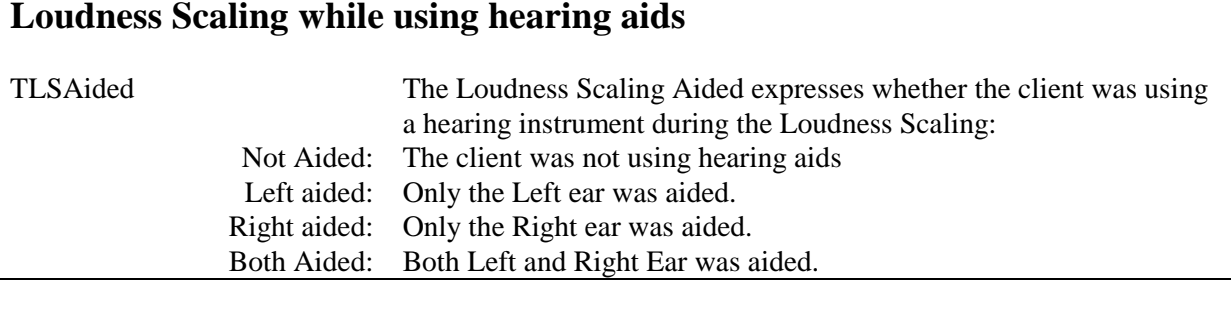

```
{
 lsa_NotAided 1, -- Not Aided
 lsa_LeftAided 2, -- Left Ear aided
 lsa_RightAided 3, -- Right Ear aided<br>
1 Sa_BothAided 4 -- Left and Right I
                  4 -- Left and Right Ear aided
}
```
# <span id="page-14-1"></span>**2.1.3.5 TLSAnswerCategory**

# **Answer Categories, i.e. Loudness Weightings**

Count of the different Loudness Weightings available, i.e. answer categories, choices on the patient answering device, including the "not heard" or "0" option. Range [0..99]. In para. [2.1.2.4:](#page-10-0) [Loudness](#page-10-0)  [Scaling Curves](#page-10-0) is used 7 answer categories incl. the "0" option. If undefInt is inserted, the number of categories is not available. This number can instead be extracted from the raw data points.

TLSAnswerCategory ::= INTEGER

# <span id="page-14-2"></span>**2.1.3.6 TLSMaxAnswer**

# **Maximum Number of answers (Raw data points)**

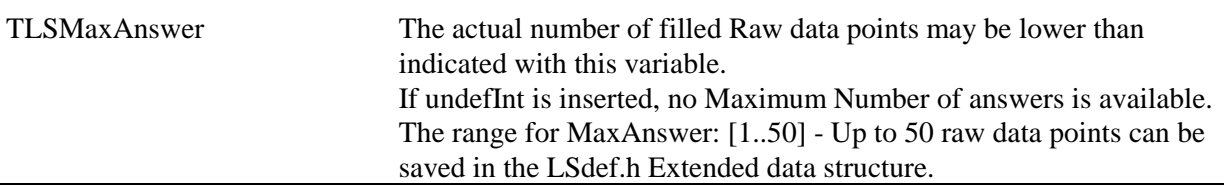

TLSMaxAnswer ::= INTEGER

# <span id="page-15-0"></span>**2.1.3.7 TLSMethod**

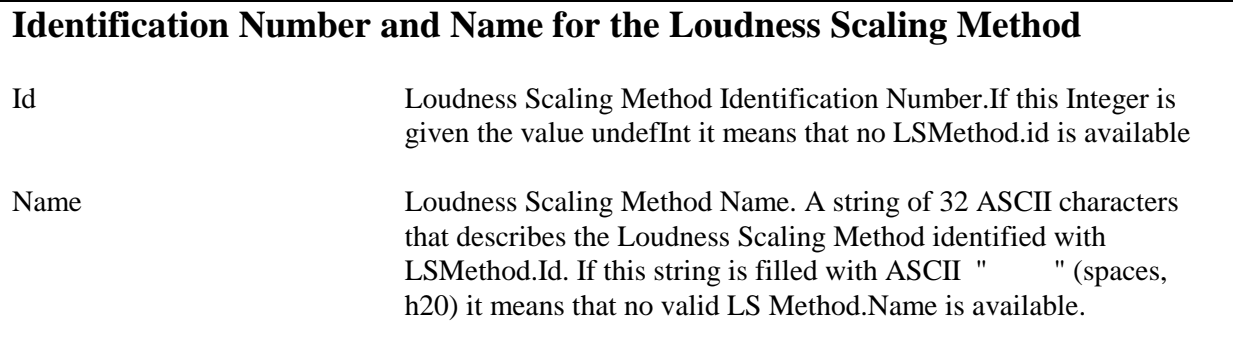

# TLSMethod ::= SEQUENCE

 $\{$ Id INTEGER { lsid\_Unknown 0, -- The LS Method is unknown<br>lsid\_Not\_Used 1, -- None of the listed LS metho -- None of the listed LS methods were used lsid\_IHAFF\_1 2, -- Independent Hearing Aid Fitting Forum Method 1 lsid\_IHAFF\_2 3, -- Independent Hearing Aid Fitting Forum Method 2 lsid\_LGOB\_1 4, -- Loudness Growth in Half-Octave Bands Method 1 lsid\_LGOB\_2 5, -- Loudness Growth in Half-Octave Bands Method 2 lsid\_JRP 6, -- German Joint Research Project lsid\_RELM 7, -- Real Ear Loudness Mapping lsid\_WHF 8, -- Würzburger Hörfeld Method lsid\_MD\_1 9, -- Madsen/Danavox Method 1 lsid\_MD\_2 10, -- Madsen/Danavox Method 2 lsid\_USER1 11, -- For future use lsid\_USER2 12, -- For future use lsid\_USER3 13, -- For future use lsid\_USER4 14 -- For future use },

Name CHARACTER STRING (Length 32)

}

# <span id="page-16-0"></span>**2.1.3.8 TLSBinaural**

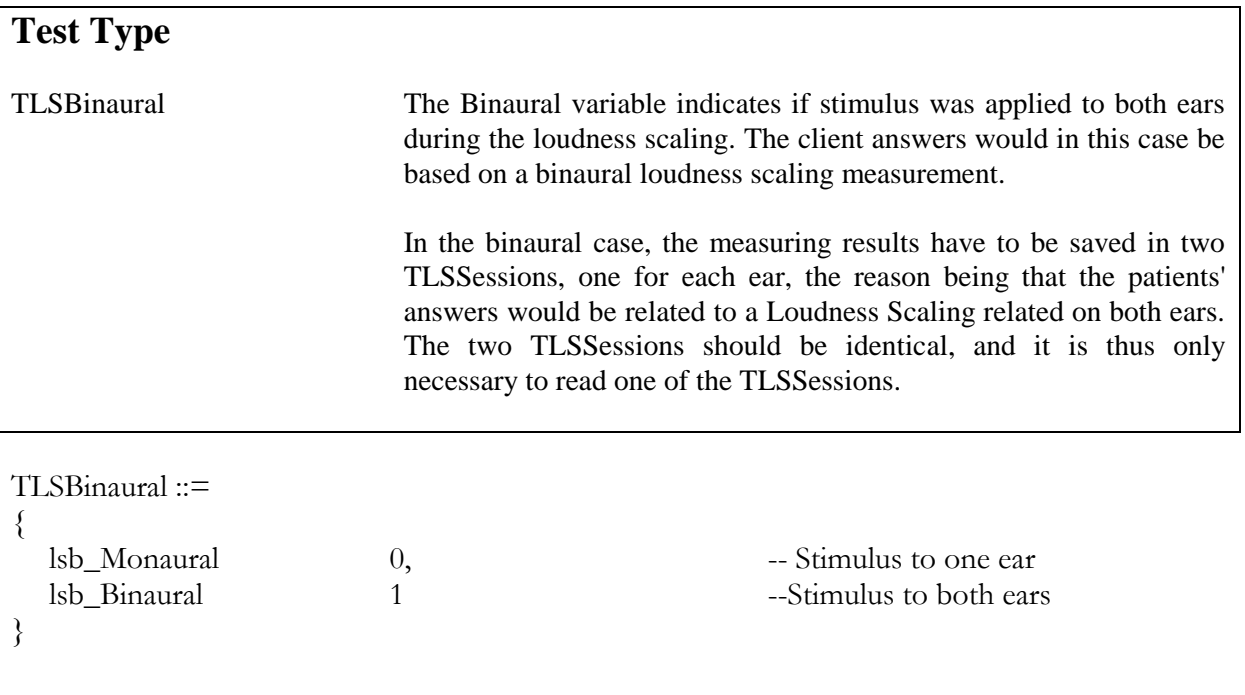

END -- Of module LSExtendedMeasCond

# <span id="page-17-0"></span>*2.1.4 Reading and writing Loudness Scaling curve points*

Extended LSDEF.H defines the following curves:

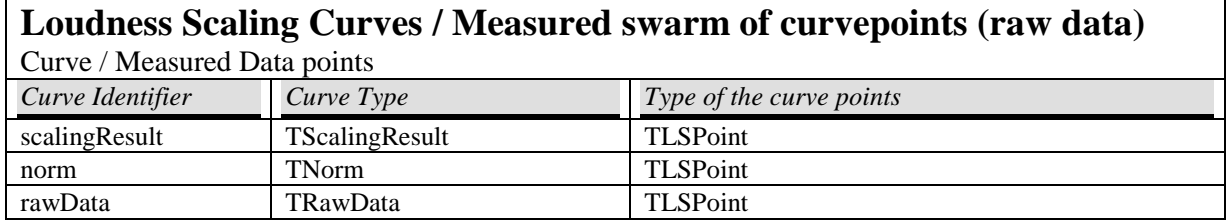

Added to this list of curves comes the structure called data: For a maximum of 11 frequencies, the following can be stored:

- One ScalingResult curve (3 TLSPoints)
- One Norm curve (3 TLSPoints)
- Up to 50 raw data points in the [Presentation Level = x, Loudness Scaling = y] plane.

In this paragraph, the reading and writing of Loudness Scaling curves will be explained. In the following paragraph, the reading and writing of the structure data is explained.

The reading of curve points in a Loudness Scaling measurement from NOAH ver 2.0 is per definition done in the following way:

The level component is read first*.* The curve points might be ordered, but since they are defined as a set, they also might be *unordered* with respect to level. Read the curve points while checking level. There is a maximum of three curvepoints per set.

Curve points are read until the namedValue endCurve occurs:

-- Do not overlook this end of curve marker !!!

endCurve TLSPoint ::=

{

undefInt,  $-$  level= undefInt defines the endCurve undefInt -- loudness can be undefInt or any other value

In general: Curve points with level= undefInt (-32 767) are discarded.

When writing curve points, place them sorted with level in ascending order ending with endCurve. Unused curvepoints are filled with endCurve markers (undefInts). This filling is not mandatory but is considerate to fellow programmers.

# *2.1.5 Reading and writing the structure: data*

The reading of the structure called data in a Loudness Scaling measurement from NOAH ver 2.0 is per definition done in the following way:

The frequency is read first*.* Data might be ordered, but since they are defined as a set, they also might be *unordered* with respect to frequency. Read the curve points while checking Frequency.

Curve points are read until the namedValue endCurve occurs:

-- Do not overlook this end of curve marker !!!

endCurve Data:=

{

}

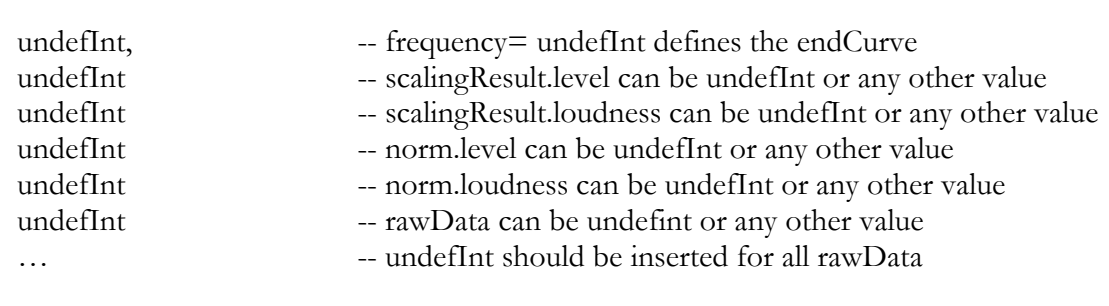

After endCurve, Curve points with frequency = 0 or frequency = undefInt  $(-32, 767)$  are discarded. Curve points with such unreasonable frequency should be discarded at any time during the reading.

When writing curve points, place them sorted with the frequency in ascending order ending with endCurve and fill the rest of the array with endCurve markers (undefInts). This filling is not mandatory but is considerate to fellow programmers.

# *2.1.6 Loudness Scaling Measuring Conditions*

The measurement conditions for Loudness Scaling consist of the components TLSSignalOutput, TLSSignalType and TLSdB. These types are found in the structured type TLSMeasurement.

It is recommended that when your module defines a complete TLSSession according to this NOAH standard, these three parameters are initialised to undefInt. The actual values are later inserted as selected by the user. The value undefInt is considered the "legal" filling of an empty structure. Empty structures may be saved together with e.g. private dumps.

# *2.2 Reading and writing Loudness Scaling Measurements*

In the previous chapter, the Loudness Scaling data structure was explained. This chapter will give some hints to the actual reading and writing of the structure as defined in the NOAH standard version 2.0.

The basic principle is that a whole structure has to be saved although perhaps only part of the structure is actually used. Unfortunately, this means that maybe only a small fraction of a TLSSession is filled by usable data. The NOAH database caters for this by compressing data before adding it to its database / expanding it before supplying the data to an external software module. The price paid in other words is slowed down communication, the gain is a uniform structure of data.

# *2.2.1 Reading the Loudness Scaling Measurements*

In order to find the measurements that contain useful data when reading a TLSSession structure, your program should read the Measuring Conditions attached to each measurement, i.e. the fields TLSSignalOutput, TLSSignalType and TLSdB.

In this chapter a named Value<sup>2</sup> called lsInitial Cond is introduced. Most of the measurement conditions will be equal to this namedValue: lsInitialCond. Subsequent chapters describe the minimum changes in lsInitialCond that make the measuring conditions valid for each of the measurements that constitute a complete TLSSession.

Note 1: If the Loudness Scaling Measuring Conditions for a measurement are completely identical to lsInitialCond, this means that the associated measurement is empty.

Note 2: The definitions for Integer values written in the beginning of this chapter apply. However, the value zero can be found in empty measurements where the correct value should have been undefInt.

# *2.2.2 Writing the Loudness Scaling Measurements*

When writing a Loudness Scaling Measurement, use the following method:

1) Initialise the two measurements in the structure by setting the Measuring Conditions to the initial conditions lsInitialCond (see below). The codepoints should be initialised with endCurve. Refer to paragraph [2.1.4](#page-17-0) Reading and writing Loudness Scaling curve points.

2) Insert the appropriate values in the actual Loudness Scaling Measuring Conditions for the measurements that you want to save.

3) The curvepoints are then inserted. Their insertion follows the directions mentioned in paragraph [2.1.4](#page-17-0) Reading and writing Loudness Scaling curve points.

| <b>Loudness Scaling Initial Measurement Conditions</b> |              |          |
|--------------------------------------------------------|--------------|----------|
| Data Type                                              | Field        | Value    |
| <b>TLSSignalOutput</b>                                 | SignalOutput | undefInt |
| <b>TLSSignalType</b>                                   | Signal       | undefInt |
| <b>TLSdB</b>                                           | dB           | undefInt |

<sup>&</sup>lt;sup>2</sup> ASN.1 defines namedValues as structures of an indicated type with a defined content.

l

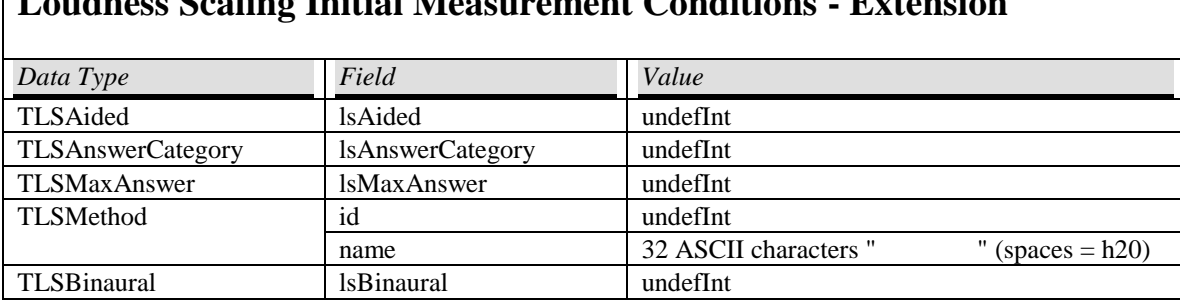

# **Loudness Scaling Initial Measurement Conditions - Extension**

# *2.2.3 Minimum settings for Loudness Scaling*

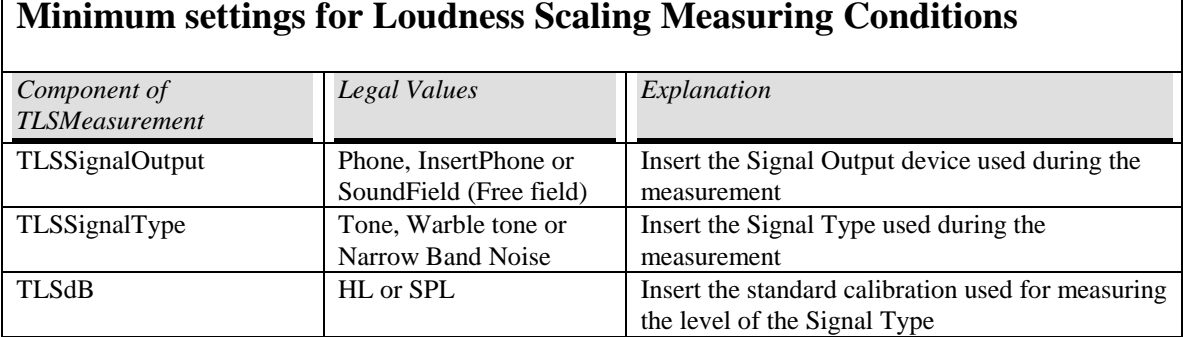

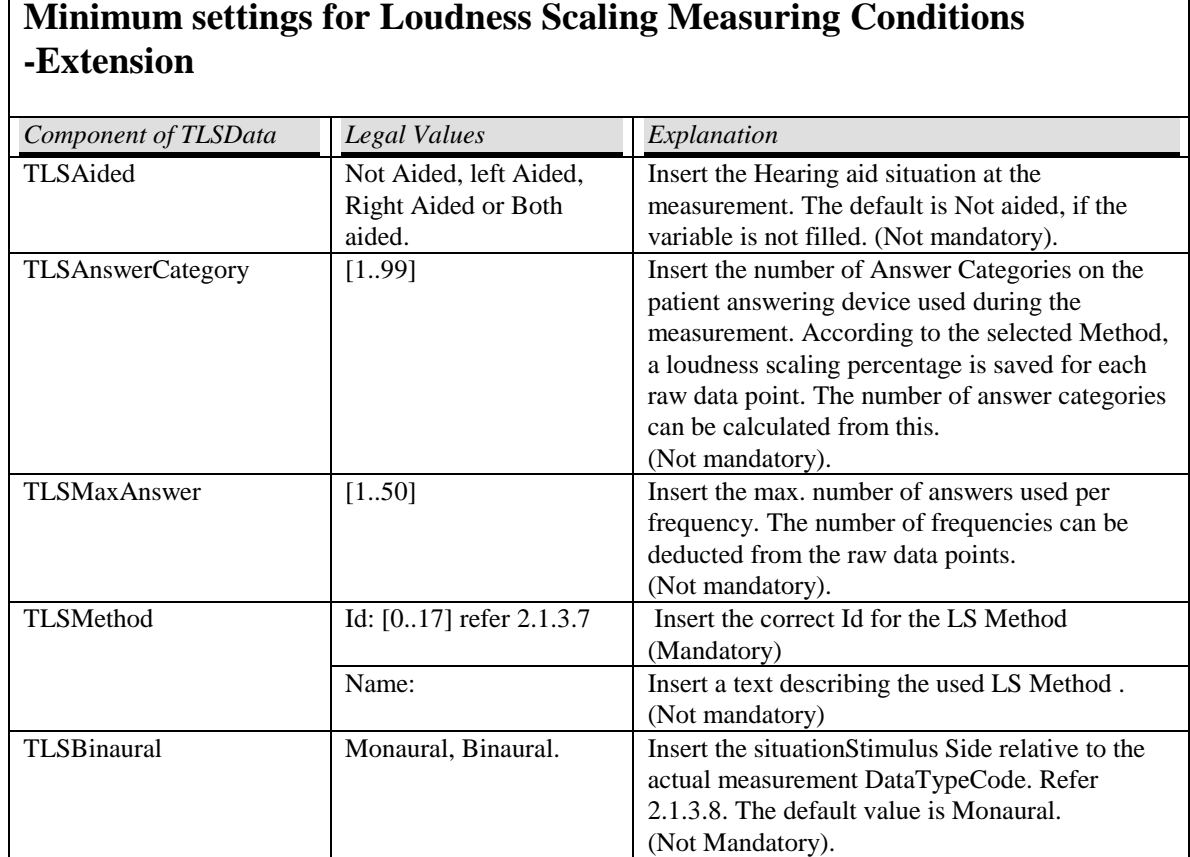

As the table shows, all three fields in the Loudness Scaling Measuring Conditions are mandatory. If one or more fields are set to undefInt, the whole TLSSession should be discarded. Of the extended Measuring conditions, only the TLSMethod.Id is mandatory.

*Appendix A: Vocabulary and Abbreviations*

# **A**

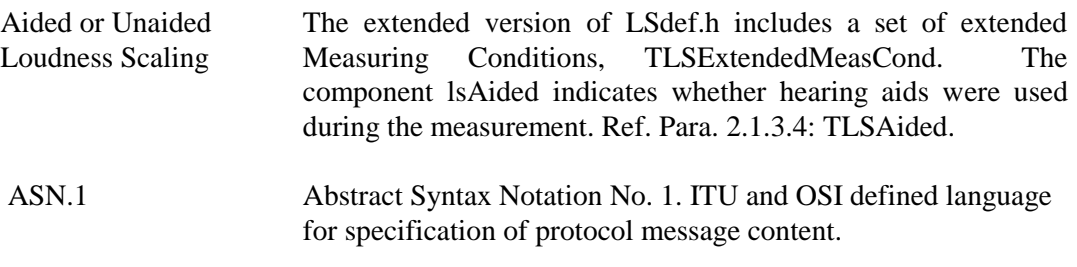

# **C**

components Used in ASN.1 for the fields in a structured type (a "C" structure). The components are given Identifiers, i.e. a field name, in "C" referred to as the member.

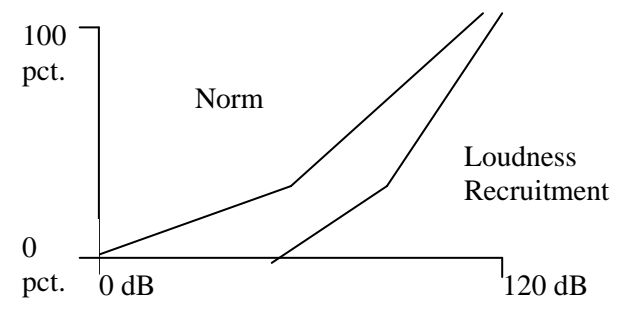

curve The scaling result graph and the norm graph consists of three curvepoints each. The graphs can be plotted as curves with one so-called knee-point each:

# **D**

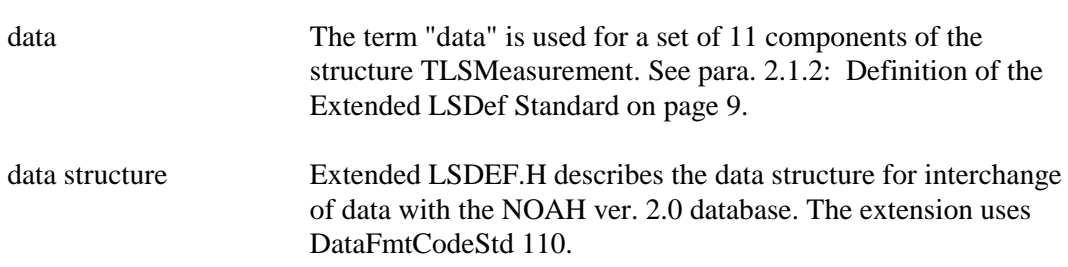

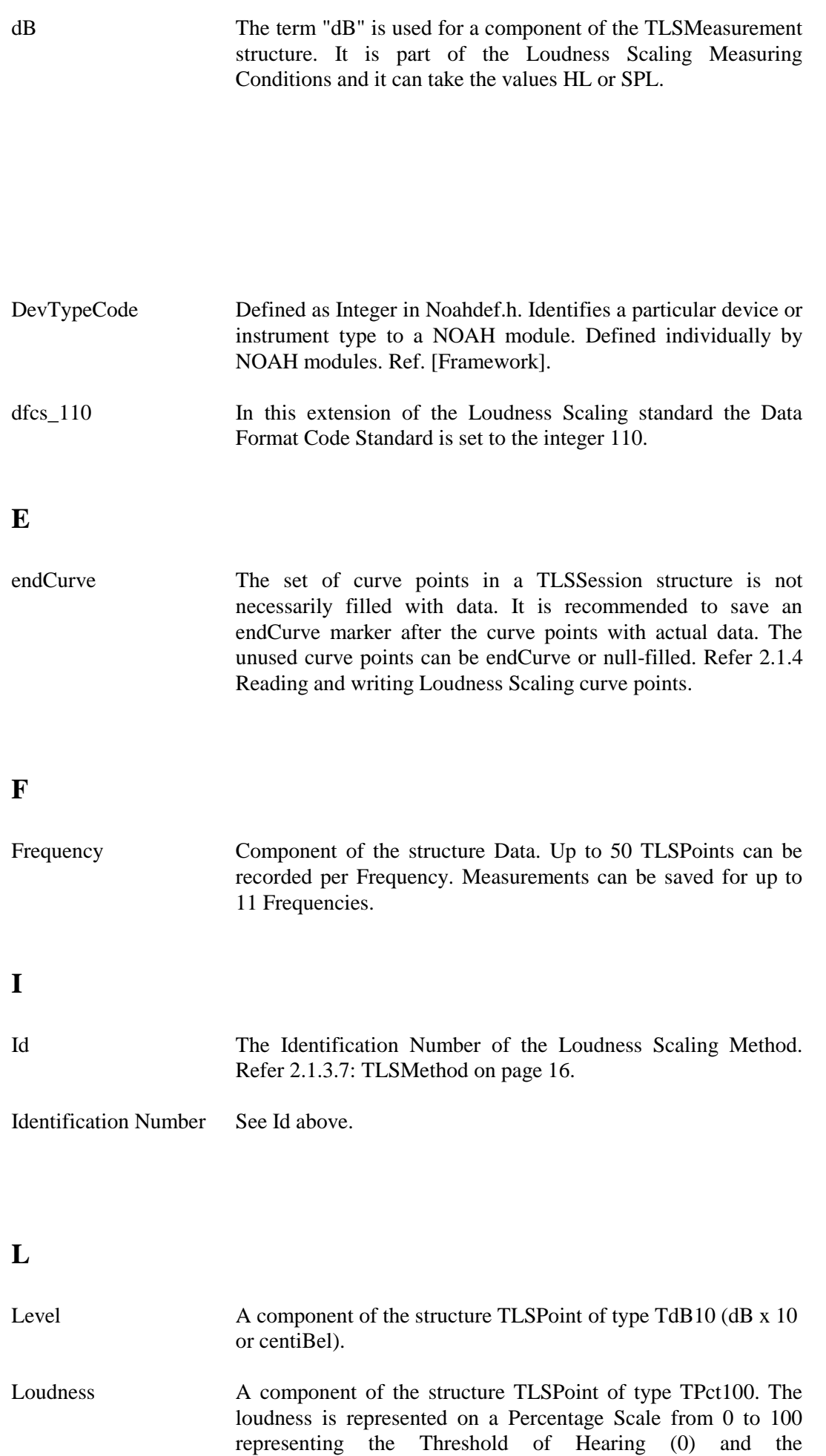

Uncomfortably Loud (UCL) level (100).

Loudness Scaling point See TLSPoint For up to 11 frequencies, a ScalingResult can be recorded and saved together with a so-called Norm curve. Both the ScalingResult and the Norm curve consist of Loudness Scaling Points, i.e. a structure containing a Level in dB plus a Loudness Scaling in pct.

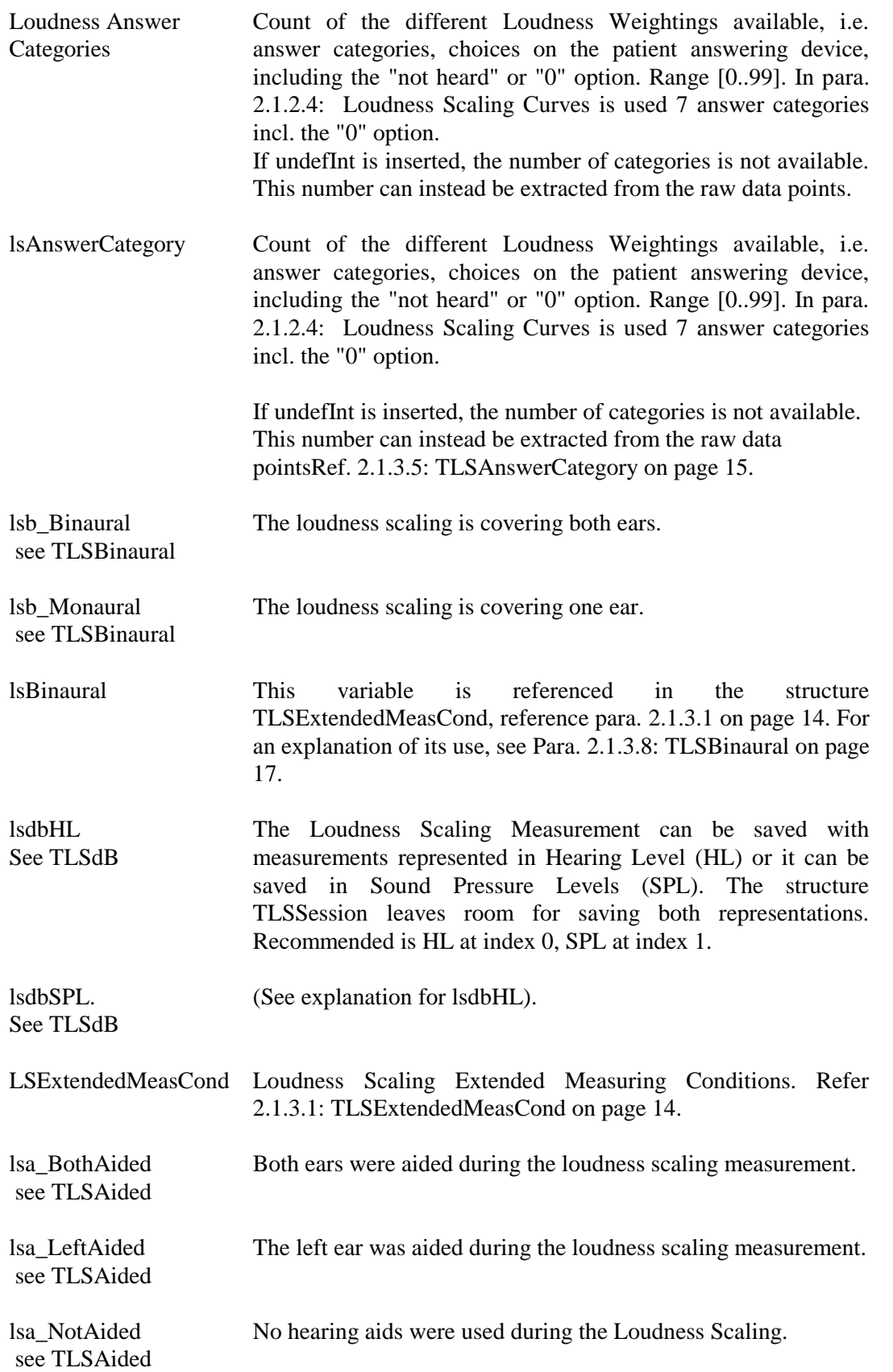

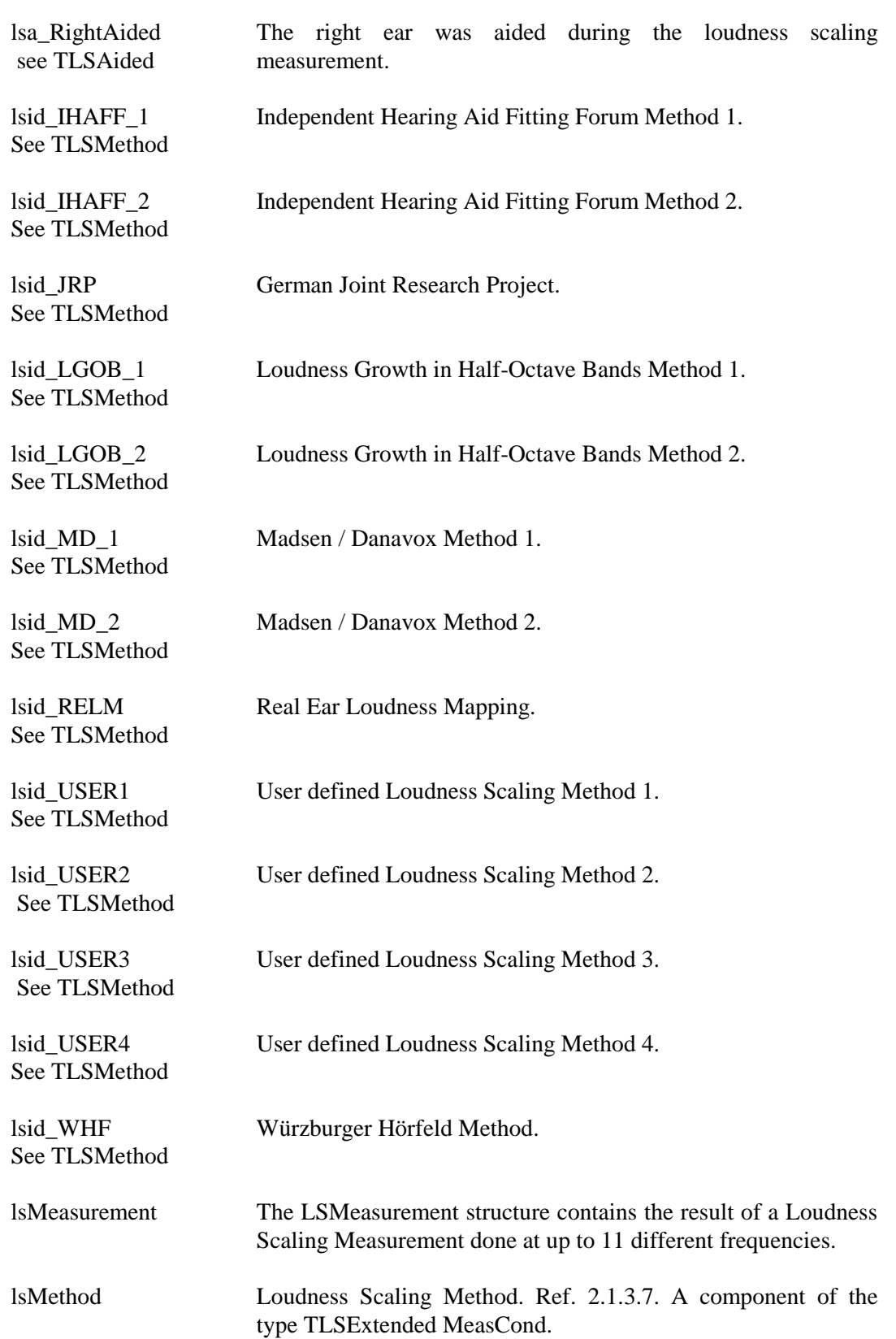

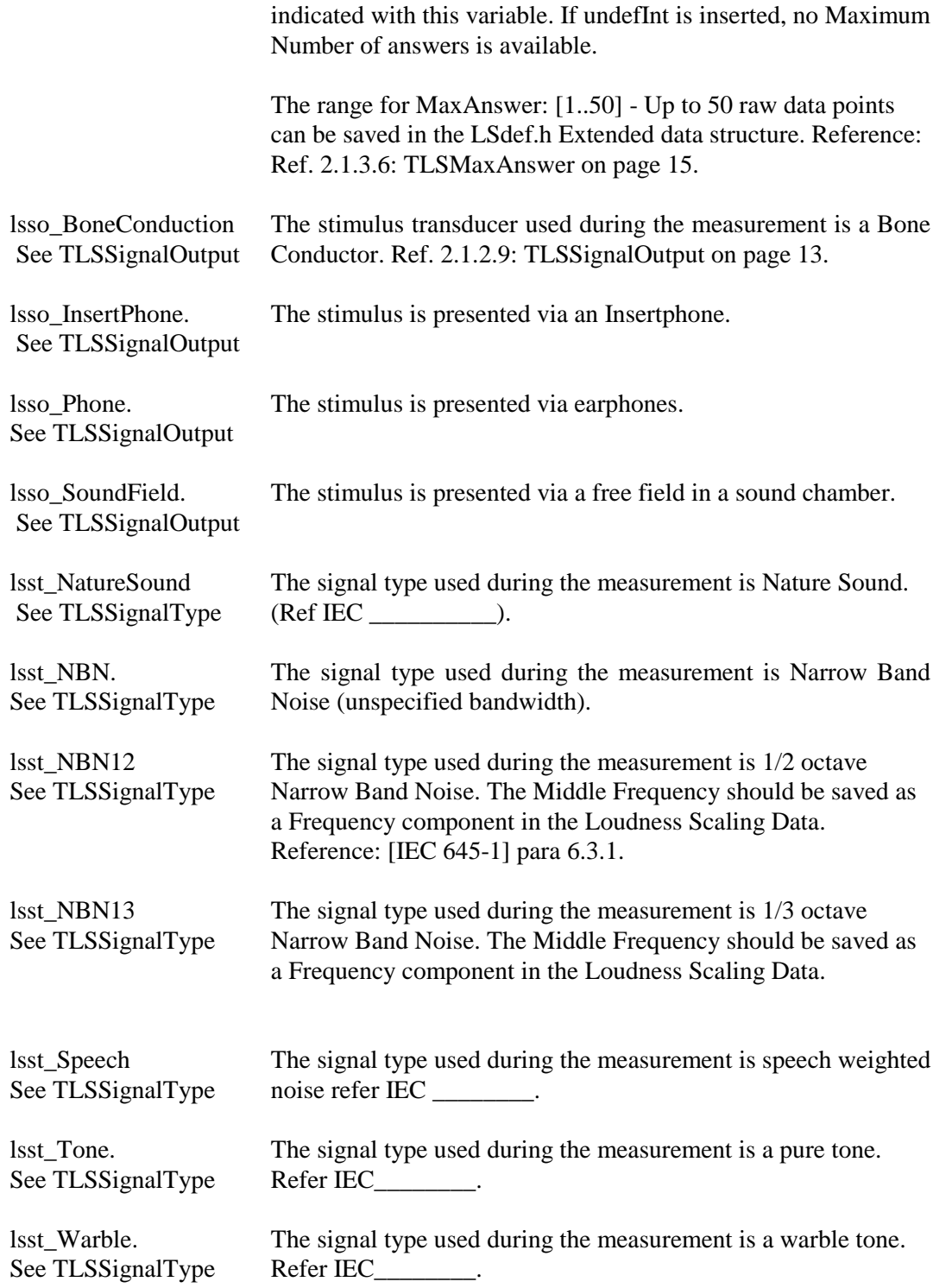

# **M**

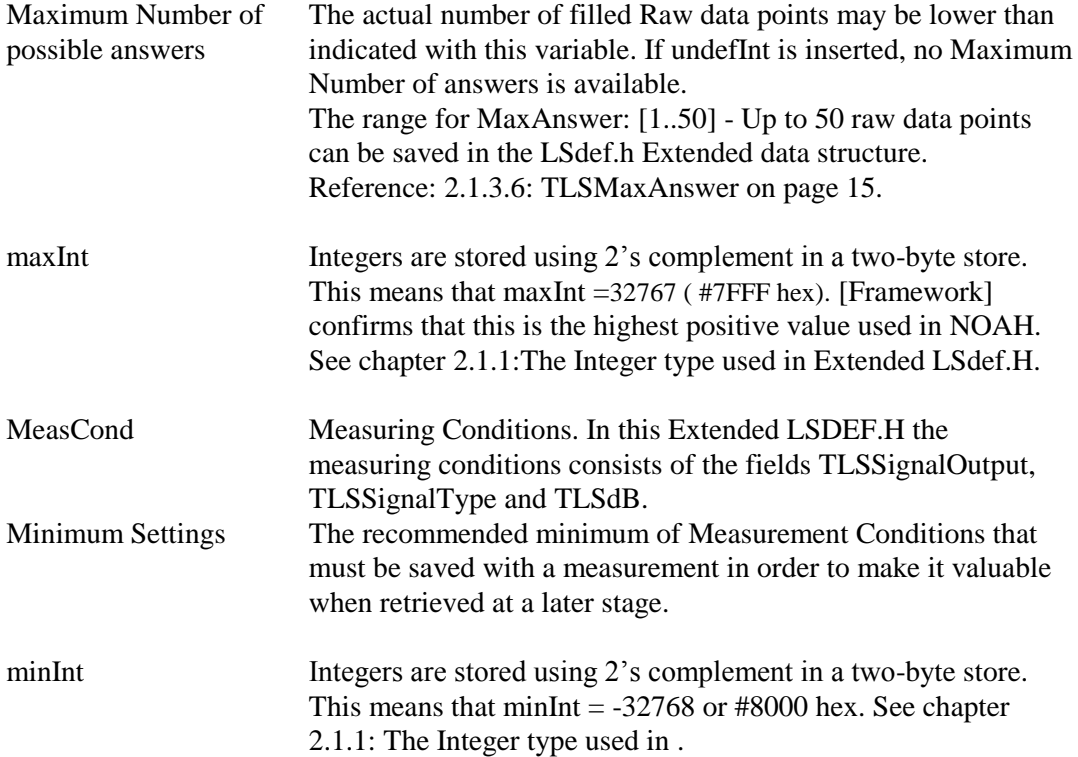

# **N**

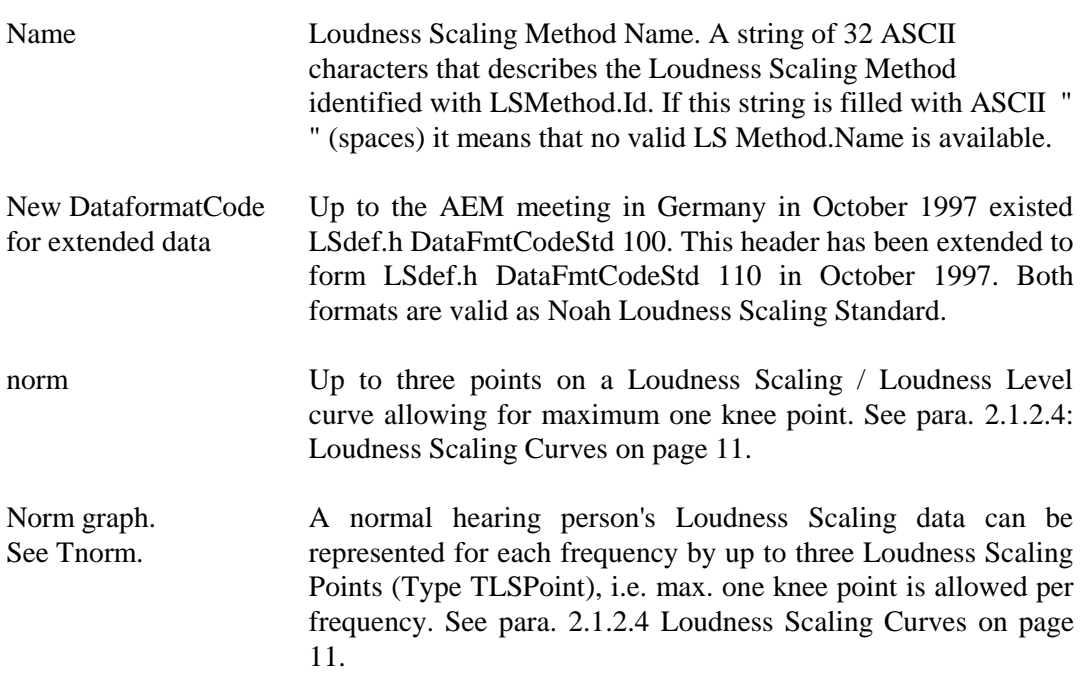

# **R**

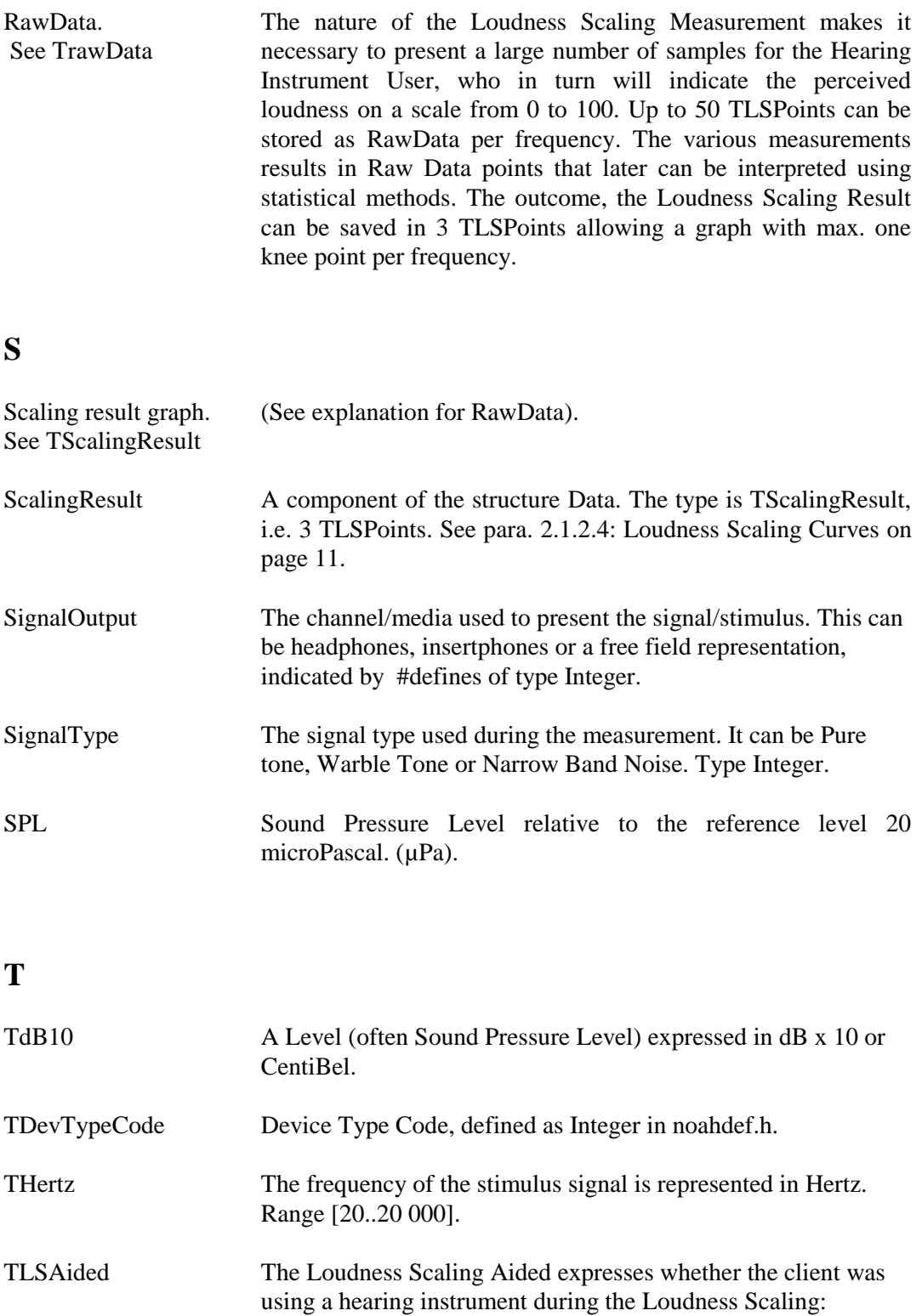

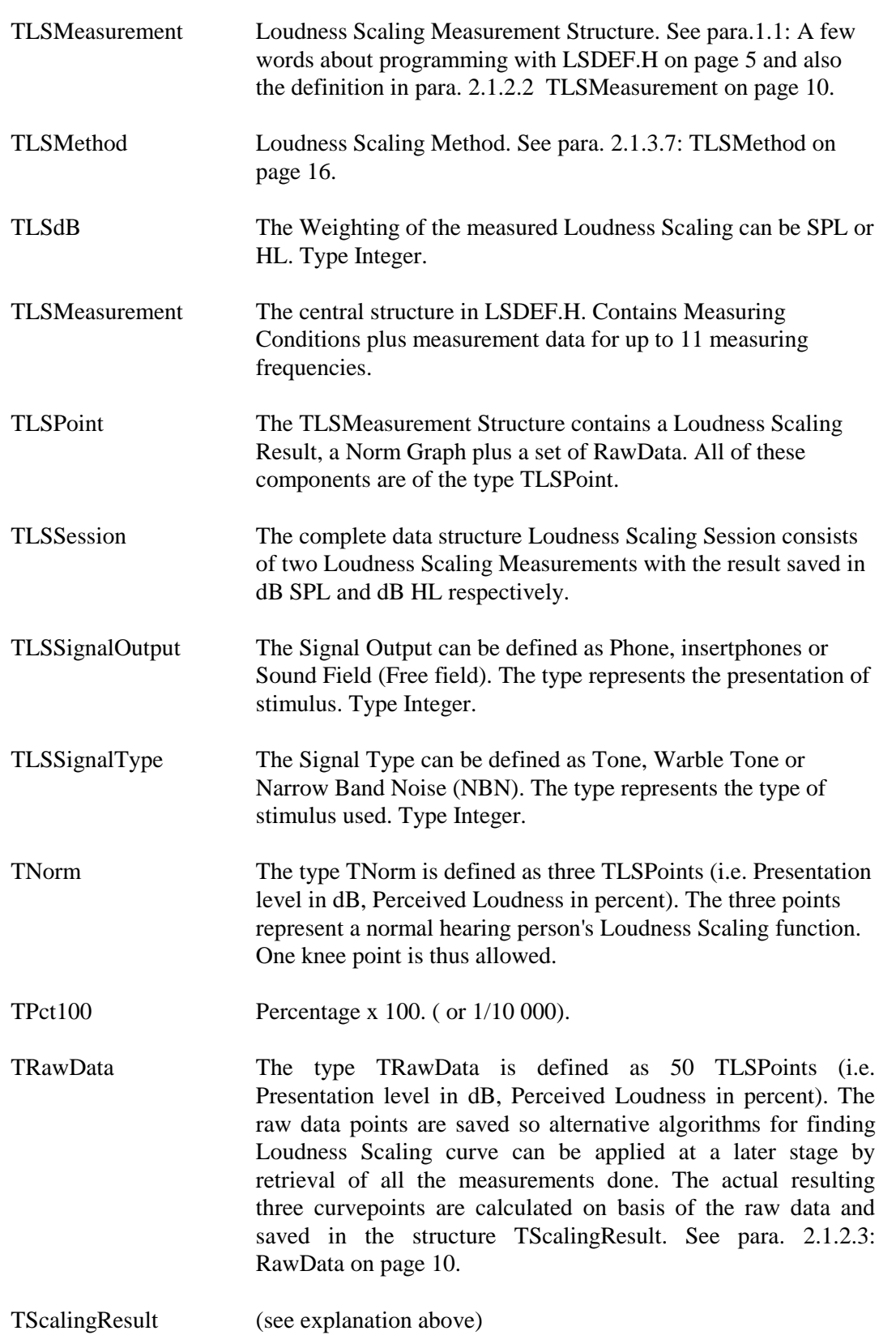

# **U**

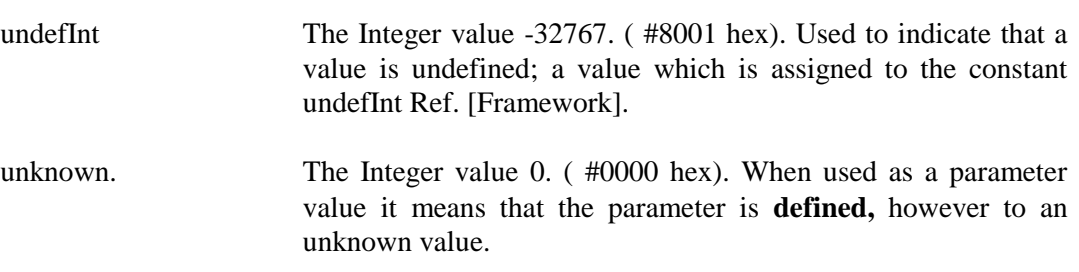

*Appendix B: The header file Extended LSDEF.H*

////////////////////////////////////////////////////////////////////////// // Extended LSDEF.H ////////////////////////////////////////////////////////////////////////// // Version 1.90 //////////////////////////////////////////////////////////////////////////

////////////////////////////////////////////////////////////////////////// // Definition of Aurical Loudness Scaling public data ////////////////////////////////////////////////////////////////////////// // // Document History: // // 950720: Supplied by Madsen Electronics // // 950720: 950720,BBJ Enums changed to #defines // // 960730: Modified by Carsten Schmidt, Rexton Danplex A/S // // 971127: Changes after AEM Meeting in October 1997 by SOK // // Format: DataFmtCodeStd = 110  $\frac{1}{4}$  DataTypeCode = dtc\_LS\_L (17) / dtc\_LR\_R (18) //

#ifndef \_\_LSDEF\_H #define \_\_LSDEF\_H

#### //////////////////////////////////////////////////////////////////////////////// // From NOAHdef.h & AUDdef.h: ////////////////////////////////////////////////////////////////////////////////

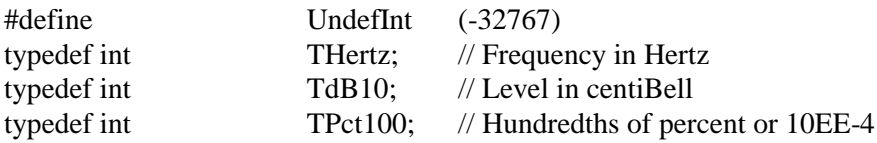

//////////////////////////////////////////////////////////////////////////////// // Extended Loudness Scaling definition:

////////////////////////////////////////////////////////////////////////////////

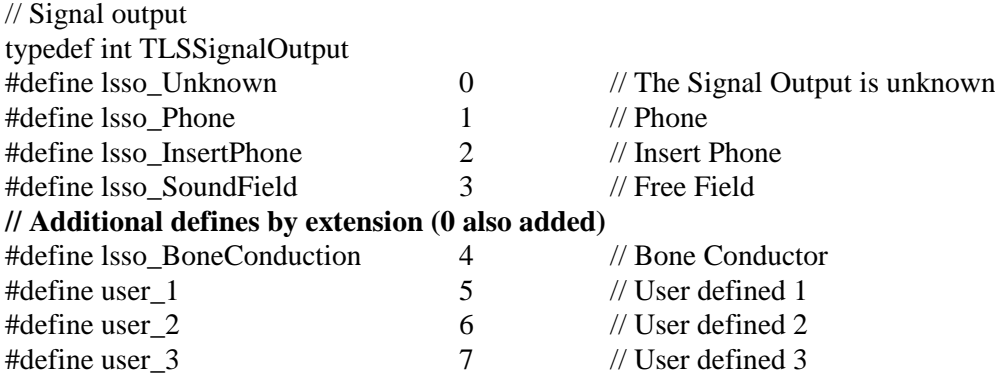

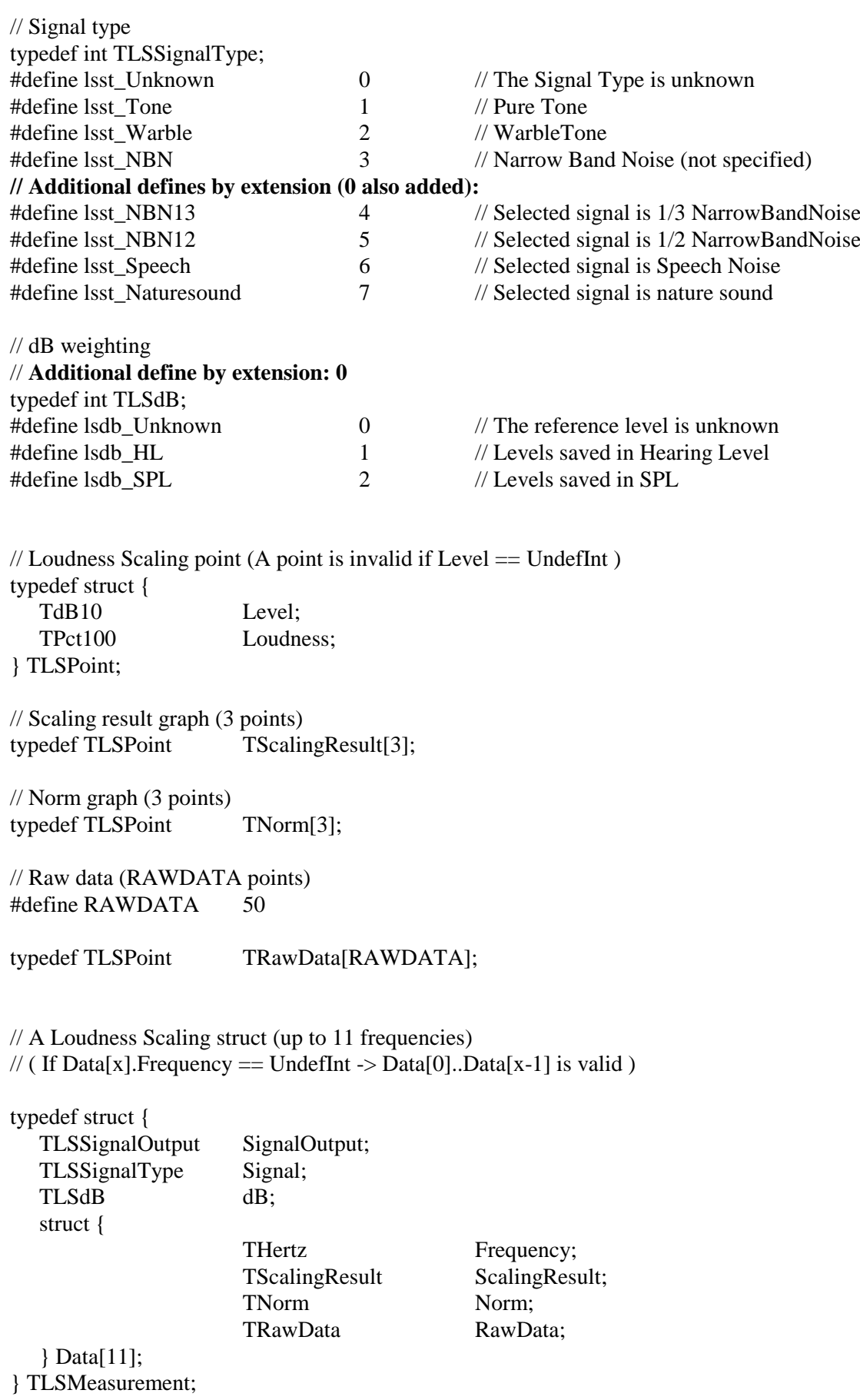

#### **// Not used in the Extended LSDef.h:**

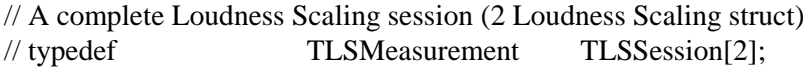

#### **// Additional definitions by extension**

// Changing DataFmtCodeStd from 100 to 110

// The Loudness Scaling Aided expresses whether the client was using // a hearing instrument during the Loudness Scaling:

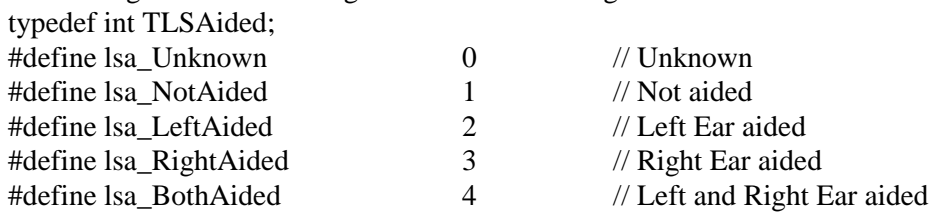

// Loudness Answer Categories

// Count of different answer categories, i.e. loudness weightings

 $//$  i.e. 5, 7, ... keys on LS keyboard

// The value undefInt means Answer Categories are Not available typedef int TLSAnswerCategory;

// Maximum number of answers

 $\frac{1}{1}$  (i.e. 50 means [0..50] answers)

// The value undefInt means No Maximum number of answers available

// The value 0 means that the Maximum number of answers is unknown

typedef int TLSMaxAnswer;

```
// Identification Structure
// Identification Number and Name of the LS Method
// If the Id element is undefInt it means No LSMethod is available
// The ASCII character " " (space) is recommended in this case for Name
typedef struct
```

```
{
   int Id;
   char Name[32];
}
TLSMethod;
```
// The Identification number is part of the structure TLSMethod

 $//$  The value undefInt means No valid Identification

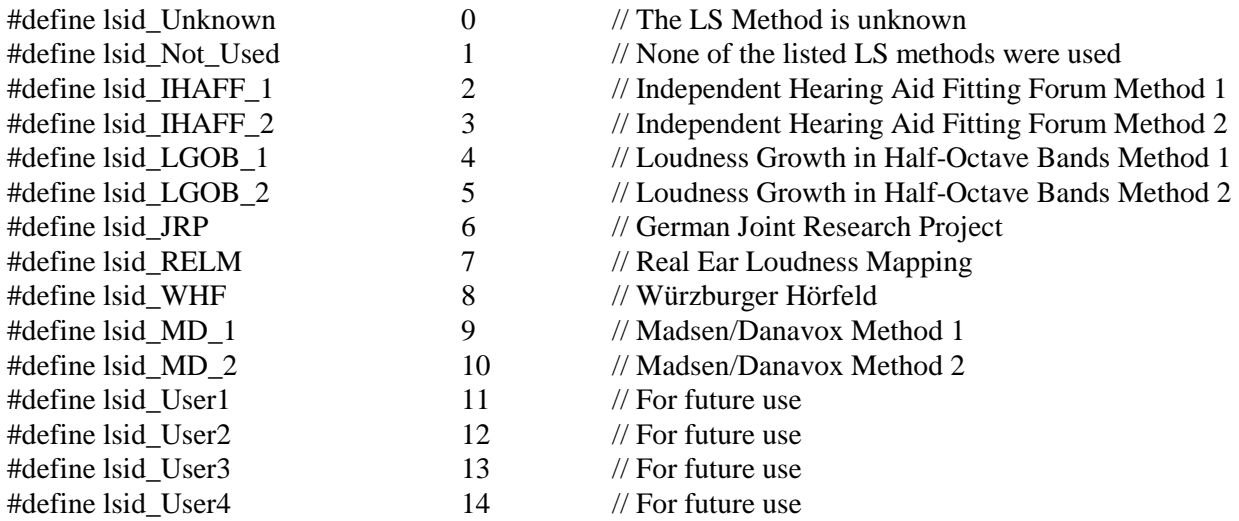

// The Binaural variable indicates if stimulus was applied to both ears during the loudness scaling. // The client answers would in this case be based on a binaural loudness scaling measurement. //

// In the binaural case, the measuring results have to be saved in two TLSSessions, one for each ear, the // reason being that the patients' answers would be related to a Loudness Scaling related on both ears. // The two TLSSessions should be identical, and it is thus only necessary to read one of the TLSSessions.

typedef int TLSBinaural;

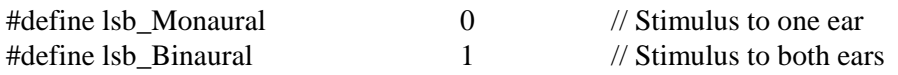

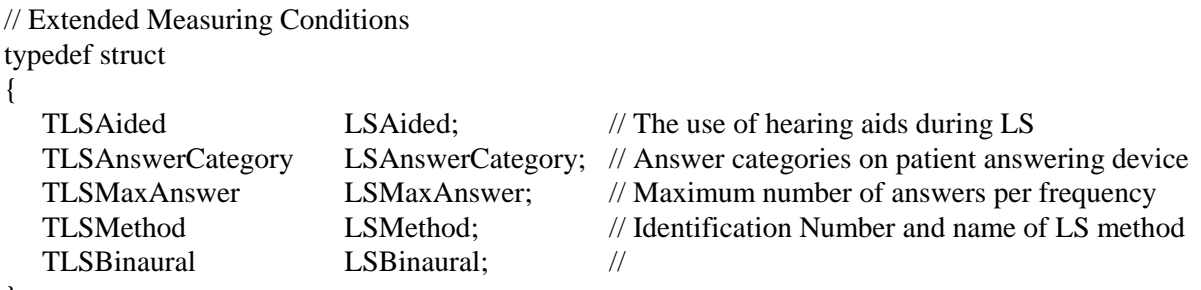

}

TLSExtendedMeasCond;

//A complete LS session: Extended version DataFmtCodeStd 110 // 2 LSMeasurement + LSData

typedef struct

{ TLSMeasurement LSMeasurement[2]; TLSExtendedMeasCond LSExtendedMeasCond; TLSSession110;

 $\frac{1}{10}$  New DataFormatCodeStandard for extended data #define dfcs 110 110 #define dfcs\_110

#endif

}

# *Index*

#### **A**

A complete Loudness Scaling session, 34. *See* TLSMeasurement A complete LS session: Extended. *See* TLSSession110 Abstract Syntax Notation No. 1 (ASN.1), 8 Additional Data by Extension, 13

#### **C**

complete LS Session - Extended, 13 components, 8 Conditions, 18, 19 curve, 19

#### **D**

Data, 10, 33 data structure, 8 dB, 10, 33 dfcs\_110, 13, 36

#### **E**

endCurve, 17, 18, 19

#### **F**

Format Code for the extended version, 13 Frequency, 10, 33

#### **I**

Id. *SeeTLSMethod* Identification and Name of the LS Method, 34 Identification number, 35 Identification of LS Method. *See* TLSMethod

#### **L**

Level, 11, 33 Loudness, 11, 33 Loudness Answer Categories, 34 LPTLSSession110, 36 lsa\_BothAided. *See* TLSAided lsa\_LeftAided. *See* TLSAided lsa\_NotAided. *See* TLSAided lsa\_RightAided. *See* TLSAided LSAided, 13, 35 lsAnswerCategory, 13 LSAnswerCategory, 35 lsb\_Binaural. *See* TLSBinaural lsb\_Monaural. *See* TLSBinaural lsBinaural, 13 LSBinaural, 35 LSData, 36 lsdbHL. *See* TLSdB lsdbSPL. *See* TLSdB lsExtendedMeasCond, 13 lsid\_IHAFF. *See* TLSMethod. *See* TLSMethod lsid\_IHAFF\_1. *See* TLSMethod lsid\_IHAFF\_2. *See* TLSMethod lsid\_JRP. *See* TLSMethod. *See* TLSMethod lsid\_LGOB. *See* TLSMethod. *See* TLSMethod lsid\_LGOB\_1. *See* TLSMethod lsid\_LGOB\_2. *See* TLSMethod lsid\_MD. *See* TLSMethod. *See* TLSMethod

lsid\_MD\_1. *See* TLSMethod lsid\_MD\_2. *See* TLSMethod lsid\_Not\_Used. *See* TLSMethod. *See* TLSMethod lsid\_RELM. *See* TLSMethod. *See* TLSMethod lsid\_Unknown. *See* TLSMethod. *See* TLSMethod lsid\_User1. *See* TLSMethod lsid\_USER1. *See* TLSMethod lsid\_User2. *See* TLSMethod lsid\_USER2. *See* TLSMethod lsid\_User3. *See* TLSMethod lsid\_USER3. *See* TLSMethod lsid\_User4. *See* TLSMethod lsid\_USER4. *See* TLSMethod lsid\_WHF. *See* TLSMethod. *See* TLSMethod lsMaxAnswer, 13 LSMaxAnswer, 35 lsMeasurement, 13 LSMeasurement, 36 lsMethod, 13 LSMethod, 35 lsso\_BoneConduction. *See* TLSSignalOutput lsso\_InsertPhone. *See* TLSSignalOutput lsso\_Phone. *See* TLSSignalOutput lsso\_SoundField. *See* TLSSignalOutput lsst\_Naturesound. *See* TLSSignalType lsst\_NBN. *See* TLSSignalType lsst\_NBN12. *See* TLSSignalType lsst\_NBN13. *See* TLSSignalType lsst\_Speech. *See* TLSSignalType lsst\_Tone. *See* TLSSignalType lsst\_Warble. *See* TLSSignalType

#### **M**

Maximum Number of answers (Raw data points), 14 Maximum number of possible answers. *See* TLSMaxAnswer maxInt, 9 measCond, 19, 20 Measuring Conditions, 19 minInt, 9

#### **N**

Name, 15. *SeeTLSMethod* New DataFormatCodeStandard for extended data. *See* dfcs\_110 Norm, 10, 33 Norm graph. *See* TNorm

#### **R**

rawData, 10 RawData, 10, 33 RAWDATA, 33

#### **S**

ScalingResult, 10, 33 signal, 10 Signal, 33 signalOutput, 10 SignalOutput, 33

#### **T**

TdB10, 9, 11, 12, 32, 33 THertz, 9, 10, 12, 32, 33 TLSAided, 13, 14, 34, 35

Ver. 1.1 Audiological Measurements – Loudness Scaling standard DataFmtCodeStd 110 40

TLSAnswerCategory, 13, 14, 34, 35 TLSBinaural, 13, 16, 35 TLSdB, 10, 12, 33 TLSExtended MeasCond, 35 TLSExtendedMeasCond, 13 TLSMaxAnswer, 13, 14, 34, 35 TLSMeasurement, 10, 13, 33, 34, 36 TLSMethod, 13, 15, 34, 35 TLSPoint, 11, 33 TLSSession, 34 TLSSession110, 13, 36 TLSSignalOutput, 10, 12, 33 TLSSignalType, 10, 12, 33

TNorm, 10, 11, 33 TPct100, 9, 11, 12, 32, 33 TRawData, 10, 33 TScalingResult, 10, 11, 33 TSLData, 36 TTime100, 9 type definition, 6

#### **U**

undefInt, 9, 12, 17, 18, 19 unknown. *See* Integer